# **SISTEMI DIGITALI DI CONTROLLO**

**Prof. Alessandro De Luca**

**DIS, Universita di Roma "La Sapienza" ` deluca@dis.uniroma1.it**

Lucidi tratti dal libro

**C. Bonivento, C. Melchiorri, R. Zanasi: "Sistemi di Controllo Digitale"Capitolo 10: Progetto con metodi analitici** Si ringraziano gli autori

#### **Progetto con metodi analitici – Sommario**

- − Assegnazione dei poli <sup>e</sup> degli zeri ammissibili
	- due ingressi per il controllore (segnale di riferimento <sup>e</sup> variabile di uscitacontrollata)
- − Progetto con specifiche "deadbeat"
	- un solo ingresso (errore di uscita) per il controllore
	- campioni di errore <sup>a</sup> regime nulli in tempo finito (minimo) in risposta <sup>a</sup> segnali tipici (gradino, rampa, . . . )
	- eventuale assenza di oscillazioni dell'uscita continua tra gli istanti di campionamento (risposta piatta)
- − Tecniche semplificate di progetto analitico
	- deadbeat <sup>a</sup> totale cancellazione
	- metodo di Dahlin
	- specifica diretta sulla variabile di controllo
	- variazioni di carico <sup>e</sup> distutbi in uscita

**Schema di controllo per l'assegnazione di poli <sup>e</sup> zeri – <sup>1</sup>**

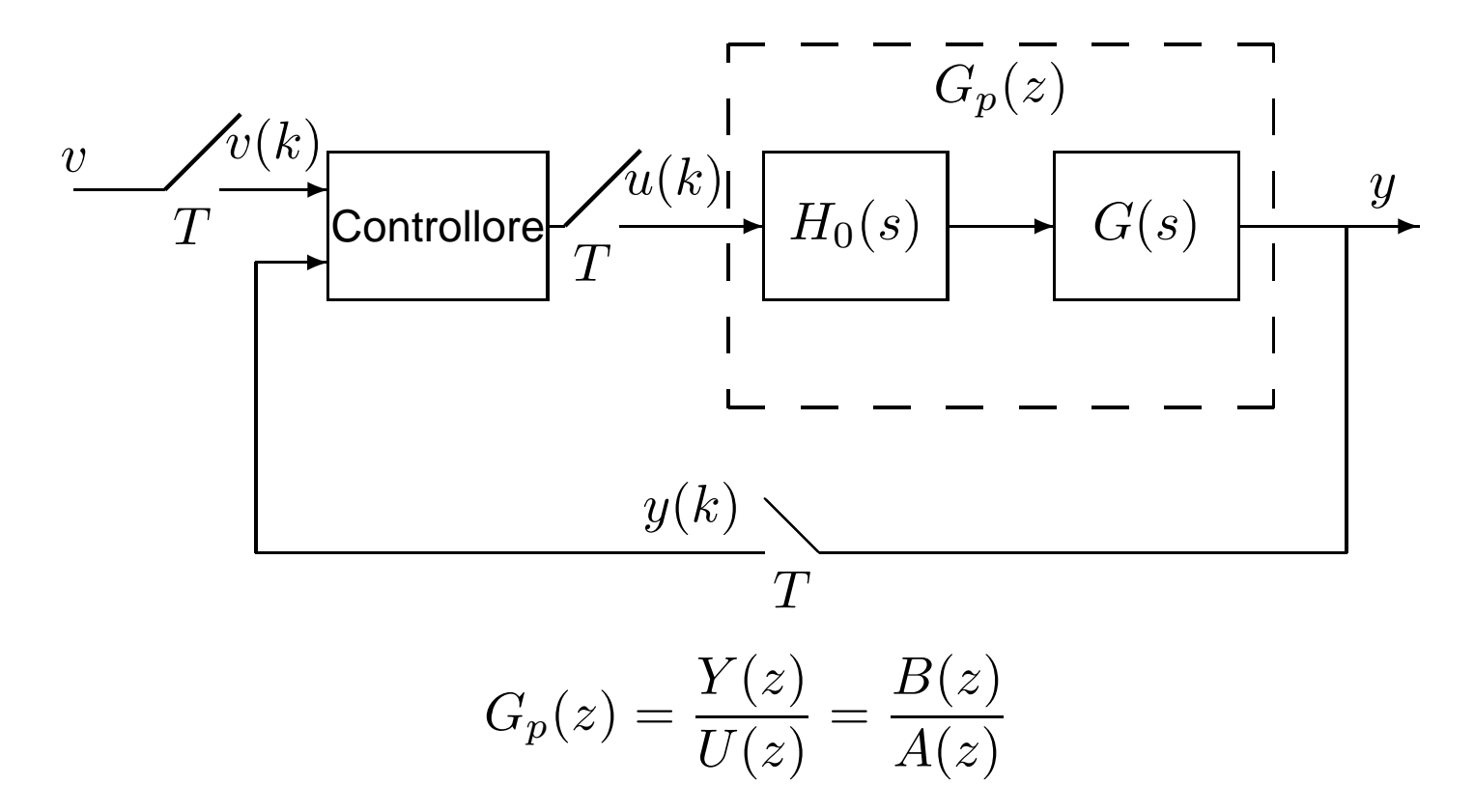

dove  $B(z)$  e  $A(z)$  sono polinomi coprimi (primi tra loro) in  $z,$  di grado  $m$  e  $n$  (con  $m < n$ ) Relazione di controllo

$$
R(z) U(z) = T(z) V(z) - S(z) Y(z)
$$

dove  $R(z),\,T(z)$  e  $S(z)$  sono opportuni polinomi in  $z$  da progettare

Nota:  $k=n-m=$  eccesso poli-zero  $\simeq$  ritardo di tempo, pari a ( $n$  $-m)T$ , del processo discretizzato

#### **Schema di controllo per l'assegnazione di poli <sup>e</sup> zeri – <sup>2</sup>**

Il controllore prevede una combinazione di una azione in avanti (feedforward) da  $V(z)$ 

$$
H_{ff}(z) = \frac{T(z)}{R(z)}
$$

e di una retroazione (<del>feedback</del>) da  $Y(z)$ 

$$
H_{fb}(z) = \frac{S(z)}{R(z)}
$$

Per assicurare la realizzabilità (vincolo di causalità) del controllore, occorre che

$$
grado(R) \geq grado(T) \qquad grado(R) \geq grado(S)
$$

In pratica, se è trascurabile (come di norma) il tempo di elaborazione, si pone

$$
grado(R) = grado(T) = grado(S)
$$

oppure se il tempo di elaborazione è comparabile <sup>a</sup> un periodo di campionamento

$$
grado(R) = grado(T) + 1 = grado(S) + 1
$$

**Schema di controllo per l'assegnazione di poli <sup>e</sup> zeri – 3**

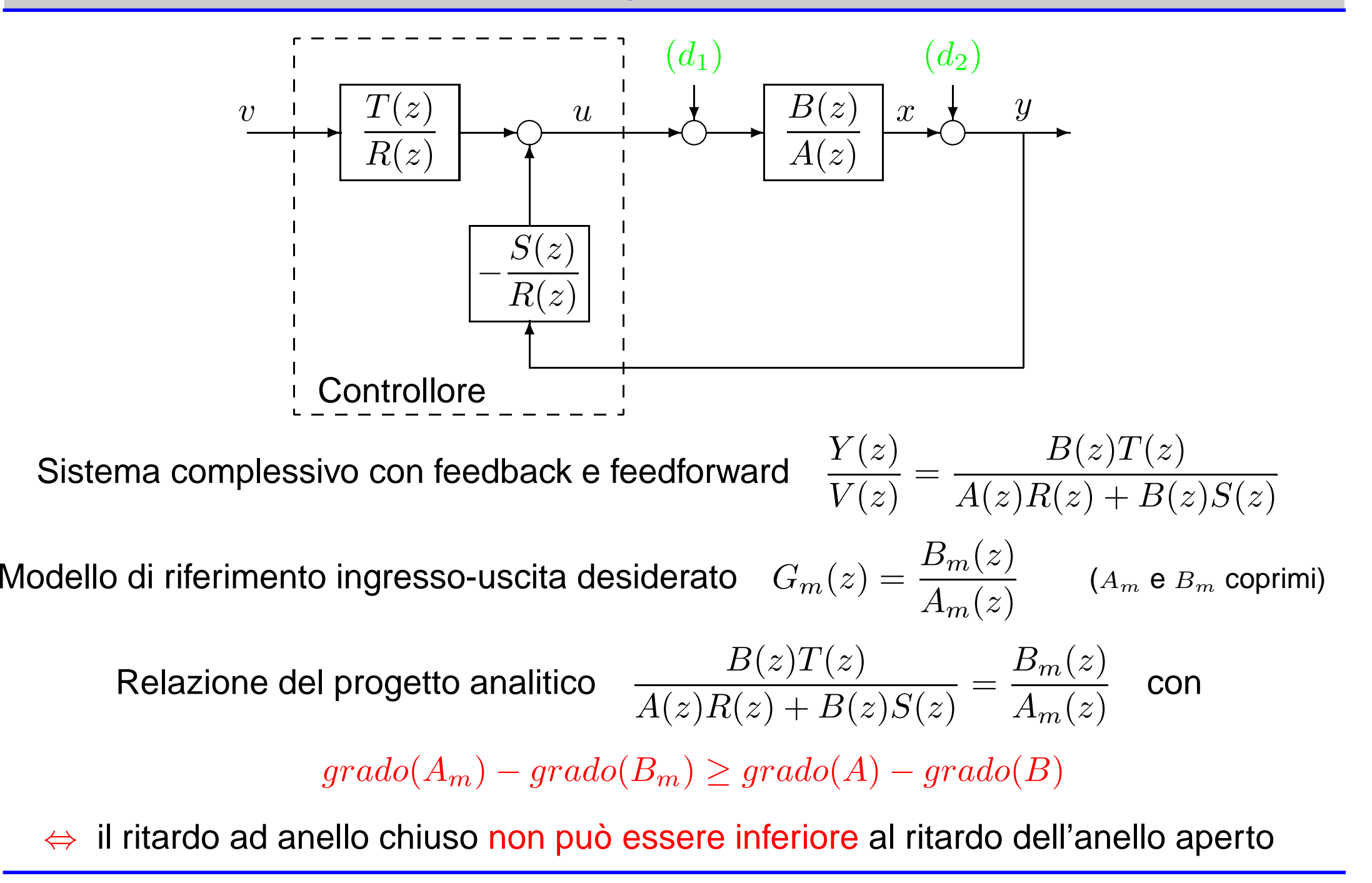

#### **Progetto per assegnazione di poli <sup>e</sup> zeri – 1**

Poichè la retroazione è dall'uscita, si può tenere conto di possibili dinamiche stabili interne ("dell'osservatore") non presenti nel legame ingresso-uscita <sup>e</sup> porre

$$
G_m(z) = \frac{A_0(z)B_m(z)}{A_0(z)A_m(z)}
$$

con  $A_0(z)$  stabile che influenza, come si vedrà nel seguito, solo i legami disturbo-uscita

Se si vuole attenuare l'errore in uscita per disturbi <sup>a</sup> bassa frequenza, il guadagno di anello

$$
\left.\frac{B(z)S(z)}{A(z)R(z)}\right|_{z=e^{j\omega T}}\text{ deve essere elevato per }\omega\to 0
$$

Ne segue un controllo di tipo integrale (se non già presente <sup>o</sup> sufficiente un'azione integrale in  $G_p(z)$ )

$$
R(z) = (z - 1)^q R_1(z) \qquad q \ge 0
$$

Se poi  $T(z)=S(z),$  si ha solo reazione dall'errore:  $R(z)U(z)=S(z)(V(z)$  $-\,Y(z))$ 

Obiettivo: progettare  $R(z),\, S(z)$  e  $T(z)$  sotto opportuni vincoli analitici

#### **Progetto per assegnazione di poli <sup>e</sup> zeri – 2**

E' possibile la cancellazione tra radici di  $B$  (zeri del processo) e radici di  $A\ R + B\ S$  (poli<br>del sistema ad analla shivaa) limitata agli zari a fase minima (radici di  $B^+$  asp. L.L. (1) del sistema ad anello chiuso) limitata agli zeri a fase minima (radici di  $B^+$  con  $|z| < 1$ )

$$
B(z)=B^+(z)B^-(z)\quad\Rightarrow\quad B_m(z)=B^-(z)B'_m(z)\qquad \text{(gli zeri in $B^-$ si conservano)}
$$

Come visto, la presenza di zeri a modulo  $>$  1  $(B^-(z)\neq 1)$  in  $G_p(z)$  dipende da  $T!$  Si ha

$$
G_p(z) = \mathcal{Z}\left[\frac{1 - e^{-Ts}}{s} G(s)\right] \quad \Rightarrow \quad \lim_{T \to 0} G_p(z) = \mathcal{Z}\left[\frac{1 - e^{-Ts}}{s} \frac{1}{s^l}\right]
$$

con  $l =$  eccesso poli-zero di  $G(s);$  per  $l \geq 3$  si hanno sempre zeri a fase non minima in<br> $G(\ell)$  ad ecceptic service  $\ell$  $G_p(z),$  ad esempio con  $l=3$ 

$$
\lim_{T \to 0} G_p(z) = \frac{T^3}{3!} \frac{z^{-1}(1 + 4z^{-1} + z^{-2})}{(1 - z^{-1})^3} \quad \Rightarrow \quad \text{uno zero in } z = -3.73
$$

Il fattore  $B^+(z)$  stabile può invece essere cancellato ponendo  $R(z)=B^+(z)R^\prime(z)$ Si può quindi riscrivere la relazione di progetto come

$$
\frac{B^+(z)B^-(z)T(z)}{B^+(z)(A(z)R'(z)+B^-(z)S(z))} = \frac{B^-(z)B'_m(z)}{A_m(z)} \implies \frac{T(z)}{A(z)R'(z)+B^-(z)S(z)} = \frac{B'_m(z)}{A_m(z)}
$$

#### **Progetto per assegnazione di poli <sup>e</sup> zeri – 3**

Tenendo conto della dinamica dell'osservatore  $A_0(z)$ , si hanno quindi due equazioni  ${\sf fondamental}$ i d ${\sf i}$  pro ${\sf get}$ to (tralasciando d'ora in poi la dipendenza da  $z$ )

$$
A R' + B^- S = A_0 A_m
$$

$$
T = A_0 B_m'
$$

la prima da risolversi in  $R'$  e  $S,$  la seconda usata per il calcolo diretto di  $T$ 

Il <mark>polinomio caratteristico del</mark> sistema ad anello chiuso (moltiplicando la prima delle precedenti per  $B^+$ ) risulta pari a

$$
A R + B S = B^+ A_0 A_m
$$

le cui radici (ossia i poli ad anello chiuso, ovviamente tutti stabili) sono dunque

- gli zeri stabili del sistema ad anello aperto cancellati dal controllore  $(B^{+})$
- i poli del modello di riferimento desiderato  $(A_m)$
- i poli della "dinamica dell'osservatore"  $(A_0)$

la cancellazione di  $B^+$  va fatta con una certa cautela: meglio limitarsi agli zeri sufficientemente interni al cerchio unitario per questioni di robustezza pratica

La prima equazione fondamentale di progetto è della forma polinomiale generale(studiata da Diofanto)

$$
AX + BY = C
$$

Condizione necessaria e sufficiente affinchè esista una soluzione  $(X, Y)$  è che il massimo comun divisore di  $A$  e  $B$  sia un fattore di  $C$  (dimostrazione in App. D del libro)

Tale condizione è ovviamente verificata se  $A$  e  $B$  sono polinomi coprimi (ipotesi di<br>restesse eu  $G$  ( )) partenza su  $G_p(z)$ )

Se  $(X_0, Y_0)$  è una soluzione, allora esistono infinite soluzioni (parametrizzazione di  $\sim$   $\sim$ tutte le soluzioni polinomiali) ottenibili nella forma (con  $Q$  polinomio arbitrario)

$$
X = X_0 + QB \qquad Y = Y_0 - QA
$$

Esiste invece un'unica soluzione se si pone la condizione aggiuntiva sui gradi

 $\operatorname{grad} o(X) < \operatorname{grad} o(B)$ 

oppure (quella che utilizzeremo nel problema di assegnazione di poli <sup>e</sup> zeri)

 $\operatorname{grad} o(Y) < \operatorname{grad} o(A)$ 

NOTA: nelle applicazioni possono sussistere ulteriori vincoli sui gradi di  $X$  e  $Y$ ; ad es., nell'assegnazione dei poli e zeri si ha  $X{=}R$  e  $Y{=}S$ , con  $grado(S) \leq grado(R)$  per la necessaria causalità di  $S/R)$ 

La soluzione dell'equazione diofantina si riconduce alla soluzione di un sistema di equazioni lineari nei coefficienti incogniti dei polinomi  $X$  e  $Y$ 

Si applica il principio di identità tra polinomi, uguagliando i coefficienti dei termini di uguale grado. Posto (attenzione all'ordine di numerazione dei pedici dei coefficienti!)

$$
A(z) = z^{n} + a_{1}z^{n-1} + a_{2}z^{n-2} + \cdots + a_{n}
$$
 polinomio monico  
\n
$$
B(z) = b_{0}z^{m} + b_{1}z^{m-1} + b_{2}z^{m-2} + \cdots + b_{m}
$$
 (con  $m < n$ )  
\n
$$
C(z) = c_{0}z^{p} + c_{1}z^{p-1} + c_{2}z^{p-2} + \cdots + c_{p}
$$

Scegliendo allora  $\mathit{grade}(Y)=n-1\geq 0$  e quindi  $\mathit{grade}(X)=p-n$  ( $\geq 0$  senza perdita di generalità)

$$
Y(z) = y_0 z^{n-1} + y_1 z^{n-2} + \dots + y_{n-1}
$$
  

$$
X(z) = x_0 z^{p-n} + x_1 z^{p-n-1} + \dots + x_{p-n}
$$

si ha una <sup>e</sup> una sola soluzione

Infatti  $\mathit{grade}(C)=p$  e quindi il principio di identità si traduce in  $p+1$  equazioni nelle  $p + 1$  incognite  $(y_0, \ldots, y_{n-1}, x_0, \ldots, x_{p-n})$  (sistema lineare quadrato di ordine  $p + 1$ )

Il sistema di  $\left( p+1\right)$  equazioni lineari in  $\left( p+1\right)$  incognite è dato da

$$
\begin{bmatrix}\n1 & 0 & \dots & 0 & 0 & 0 & \dots & 0 \\
a_1 & 1 & \ddots & \ddots & b_0 & 0 & \ddots & \vdots \\
a_2 & a_1 & \ddots & 0 & b_1 & b_0 & \ddots & 0 \\
\vdots & \vdots & \ddots & \ddots & \ddots & \ddots & \vdots \\
a_n & \ddots & \ddots & \ddots & \ddots & \ddots & \vdots \\
0 & a_n & \ddots & \ddots & \ddots & \ddots & \vdots \\
\vdots & \ddots & \ddots & \ddots & \ddots & \ddots & \vdots \\
0 & \dots & 0 & a_n & 0 & \dots & 0 & b_m\n\end{bmatrix}\n\begin{bmatrix}\nx_0 \\
x_1 \\
\vdots \\
x_{p-n} \\
y_0 \\
y_1 \\
\vdots \\
y_{n-1}\n\end{bmatrix}\n=\n\begin{bmatrix}\nc_0 \\
c_1 \\
c_2 \\
\vdots \\
c_{p-2} \\
c_{p-1} \\
c_p\n\end{bmatrix}
$$

ottenuto per convoluzione (Matlab!) dei polinomi  $AX$  e  $BY$  e loro somma

La prima equazione fornisce direttamente  $x_0=c_0$  e quindi  $x_0$  si può considerare noto nelle restanti  $p$  equazioni

Si ottiene un sistema lineare quadrato ridotto all'ordine  $p$ 

$$
\begin{bmatrix}\n1 & 0 & \dots & 0 & b_0 & 0 & \dots & 0 \\
a_1 & 1 & \ddots & \vdots & b_1 & b_0 & \ddots & \vdots \\
a_2 & a_1 & \ddots & 0 & b_2 & b_1 & \ddots & 0 \\
\vdots & \vdots & \ddots & 1 & \vdots & \vdots & \ddots & b_0 \\
a_n & \vdots & a_1 & b_m & \vdots & b_1 \\
0 & a_n & \vdots & 0 & b_m & \vdots \\
\vdots & \ddots & \ddots & \vdots & \ddots & \vdots \\
0 & \dots & 0 & a_n & 0 & \dots & 0 & b_m\n\end{bmatrix}\n\begin{bmatrix}\nx_1 \\
\vdots \\
x_{p-n} \\
y_0 \\
y_1 \\
y_1 \\
\vdots \\
y_{n-1}\n\end{bmatrix}\n=\n\begin{bmatrix}\nc_1 - c_0 a_1 \\
c_2 - c_0 a_2 \\
\vdots \\
c_n - c_0 a_n \\
\vdots \\
c_p\n\end{bmatrix}
$$

la cui matrice dei coefficienti è nella forma di Sylvester

Condizione necessaria <sup>e</sup> sufficiente per la non singolarità di tale matrice (e quindi perl'esistenza e unicità della soluzione) è che i polinomi  $A$  e  $B$  siano coprimi, come infatti<br>cesunte pel pestre prebleme di essegnezione di peli e zeri assunto nel nostro problema di assegnazione di poli <sup>e</sup> zeri

Dati i tre polimomi

$$
A(z) = z4 + a1z3 + a2z2 + a3z + a4 (n = 4) \t B(z) = b0z3 + b1z2 + b2z + b3 (m = 3)
$$
  

$$
C(z) = c0z7 + c1z6 + c2z5 + c3z4 + c4z3 + c5z2 + c6z + c7 (p = 7)
$$

(si noti che i coefficienti  $c_i$  delle potenze più elevate di  $C(z)$  potrebbero anche essere nulli, fornendo  $p\!<\!7;$ si può però sempre 'immergere' il problema in una dimensione  $\displaystyle{p}$  opportuna)

la struttura delle soluzioni è ( $\mathop{grad}o(Y)$ =n−1=3,  $\mathop{grad}o(X)$ =p−n=3⇒ $Y/X$  propria!)

$$
Y(z) = y_0 z^3 + y_1 z^2 + y_2 z + y_3 \qquad X(z) = x_0 z^3 + x_1 z^2 + x_2 z + x_3
$$

Dalla in  $AX+BY=C$ , si hanno  $p+1=8$  equazioni nei  $p+1=8$  coefficienti incogniti

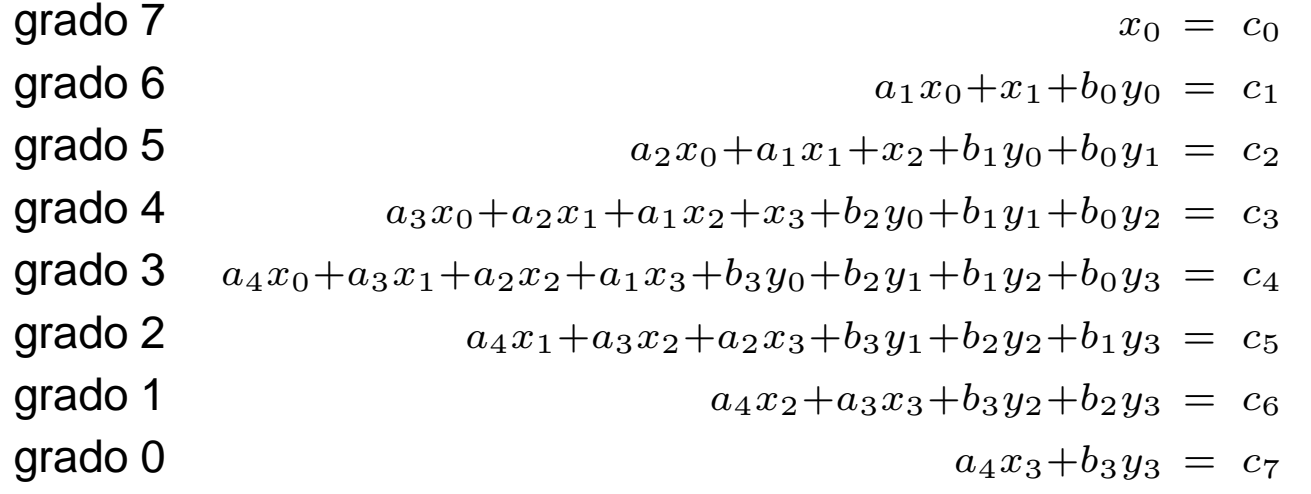

## **Esempi di soluzione dell'equazione diofantina – 2**

#### La forma matriciale rivela la struttura generale

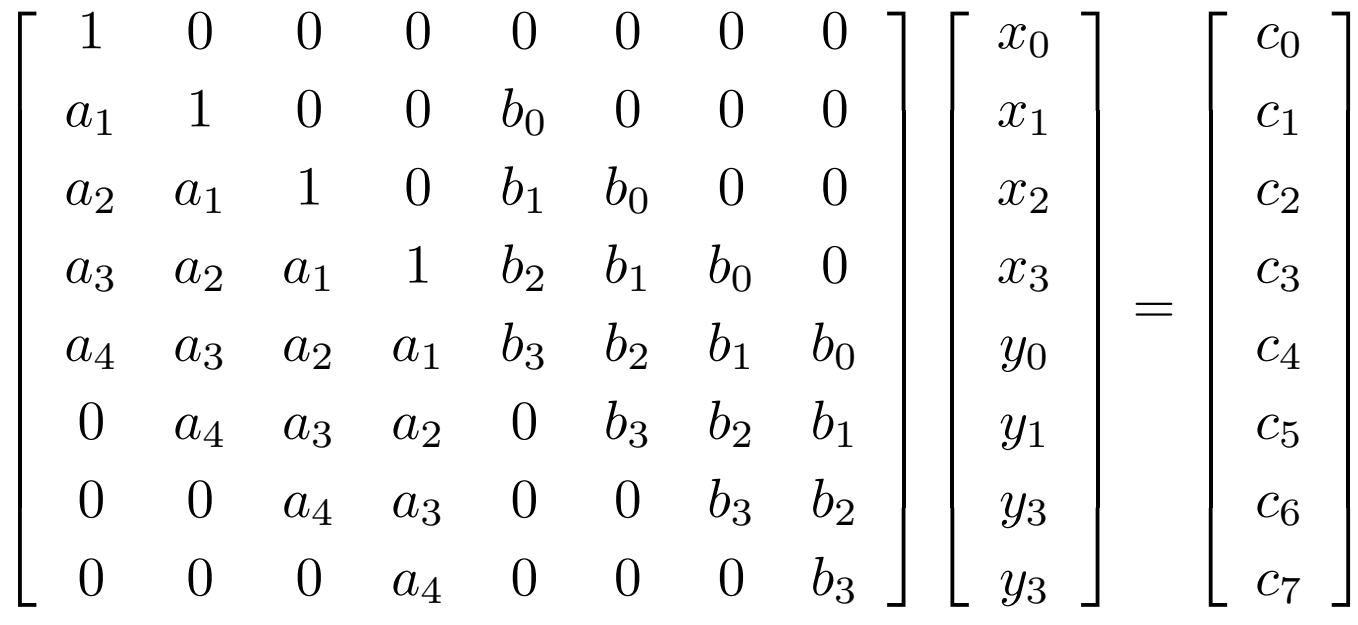

che ha soluzione unica se e solo se  $A(z)$  e  $B(z)$  sono coprimi

#### **Esempi di soluzione dell'equazione diofantina – 3**

# Data l'equazione  $AX+BY=C$

$$
(z2 + a1z + a2)X(z) + (b0z + b1)Y(z) = c0z2 + c1z + c2 \t n = 2, m = 1, p = 2
$$

#### si pone  $Y(z)=y_0z+y_1$  $(x_0+b_0y_0)z^2+(a_1x_0+b_0y_1+b_1y_0)z+(a_2x_0+b_1y_1)=$  $_1$  (grado  $n-\,$  $-1=1$ ) e  $X(z)=x_0$  (grado  $p-n=0$ ), ottenendo  $2^2 + (a_1x_0 + b_0y_1 + b_1y_0)z + (a_2x_0 + b_1y_1) = c_0z$ 2 $^2+c_1z+c_2$

ossia le tre equazioni in tre incognite

$$
\begin{array}{ll}\n\text{grade 2} \\
\text{grade 1} \\
\text{grade 0}\n\end{array}\n\qquad\n\begin{pmatrix}\n1 & b_0 & 0 \\
a_1 & b_1 & b_0 \\
a_2 & 0 & b_1\n\end{pmatrix}\n\begin{pmatrix}\nx_0 \\
y_0 \\
y_1\n\end{pmatrix}\n=\n\begin{pmatrix}\nc_0 \\
c_1 \\
c_2\n\end{pmatrix}
$$

che ha soluzione unica <mark>se e solo se</mark> il determinante della matrice dei coefficienti

$$
\det = b_1^2 + a_2 b_0^2 - a_1 b_0 b_1 \neq 0
$$

Questa condizione è soddisfatta se e solo se  $A(z)$  e  $B(z)$  sono coprimi. Infatti la radice di  $B(z)=0$  è pari a  $z^*=-b_1/b_0$  (con  $b_0\neq 0$ ) e per esse  $\pi^*=-b_1/b_0$  (con  $b_0\neq 0$ ) e per essere anche radice di  $A(z)$   $\dots$ 

$$
A(z)|_{z=z^*} = \left(\frac{-b_1}{b_0}\right)^2 + a_1 \left(\frac{-b_1}{b_0}\right) + a_2 = \frac{\det}{b_0^2} = 0
$$

#### **Risoluzione della prima equazione fondamentale di progetto**

Tornando al nostro problema di assegnazione di poli <sup>e</sup> zeri

$$
A R' + B^- S = A_0 A_m
$$

si pone per l'<mark>unicità</mark> della soluzione (in analogia al caso generale)

 $grado(S) = grado(A)$ −1

Per la <mark>causalità</mark> del controllore doveva già aversi

$$
grado(A_m) - grado(B_m) \geq grado(A) - grado(B)
$$

Dalla espressione del polinomio caratteristico ad anello chiuso

$$
A R + B S = B^+ A_0 A_m
$$

è possibile mostrare che per ottenere causalità è anche <mark>necessario</mark> che sia

$$
grado(A_0) \ge 2 \cdot grado(A) - grado(A_m) - grado(B^+) - 1
$$

o, più in generale, assumendo la forma  $R(z) = (z-\,$  $(1)^q R_1(z)$  con  $q \geq 0$  (controllo di tipo integrale se  $q\geq1)$ 

$$
grado(A_0) \ge 2 \cdot grado(A) - grado(A_m) - grado(B^+) + q - 1
$$

#### **Passi del progetto per assegnazione di poli <sup>e</sup> zeri**

- 1. Si assumono come dati  $G_p = B/A, \, G$  $_{m}=B_{m}/A_{m}$  e  $A_{0}$
- 2. Si fattorizza

$$
B = B^+B^- \qquad B_m = B^-B'_m \qquad \text{con } B^+ \text{ posto monico}
$$

3.  $\,$ Si risolve il sistema di equazioni in  $R'_1$  e  $S$ 

$$
(z-1)^q A R'_1 + B^- S = A_0 A_m \qquad (q \ge 0)
$$

con

$$
grado(S) = grado(A) + q - 1
$$
  

$$
grado(R'_1) = grado(A_0) + grado(A_m) - grado(A) - q
$$

4. La legge di controllo complessiva è

$$
R u = T v - S y
$$
 **con**  $R = B^+ R'$   $R' = (z - 1)^q R'_1$   $T = A_0 B'_m$ 

5. Realizzazione come equazione alle differenze (con  $z$  operatore di shift di un intervallo di campionamento)

$$
R(z)u(k) = T(z)v(k) - S(z)y(k)
$$

#### **Nota sulla scelta del modello di riferimento**

Nelle applicazioni pratiche la scelta di  $G_m=B_m/A_m$ globali di specifica (banda passante, modulo alla risonanza, poli dominanti, . . . )  $_m$  avviene in base a pochi parametri $\mathsf{R}$ 

Si può prendere

$$
G_m(z) = \frac{Q(1)B^-(z)}{B^-(1)z^kQ(z)}
$$

dove

- $\bullet\;\;B^-(z)$  sono gli zeri non cancellabili del processo discretizzato
- si sceglie  $Q(z) = z^2$ Ö∽ e coefficiente di smorzamento  $\delta,$  con  $t^2+p_1z+p_2,$  in base a poli dominanti a pulsazione naturale  $\omega_n$

$$
p_1 = -2e^{-\delta \omega_n T} \cos(\omega_n T \sqrt{1 - \delta^2}) \qquad p_2 = e^{-2\delta \omega_n T}
$$

oppure  $Q(z)=z-a,$  con  $a=e^{-T/\tau},$  per un comportamento desiderato senza ∩ 1 sovraelongazione

- $\bullet\;$   $k$  in  $z^{k}$  è eventualmente utilizzato per gestire ritardi/eccesso poli-zeri del processo discreto (causalità del controllore)
- $\bullet\;$  le constanti  $Q(1)$  e  $B^-(1)$  servono a rendere il guadagno statico di  $G_m$  $_m$  unitario

Si consideri il processo  $G\,$  $(s) =$ 1 $s(s$  $\frac{1}{s + 1)}$  con un ricostruttore ZOH. Si ha  $G_p(z)=\mathcal{Z}$  $\mathcal{Z}\left[\frac{1}{2}\right]$ e $-sT$ s1 $\overline{s(s+1)}$  =  $\,K$  $\overline{\left( \right. }$ z $\it b$  $\frac{K(z-b)}{(z-1)(z-1)}$  $-1)(z-a)$ 

dove

$$
a = e^{-T} \in (0, 1) \qquad K = a + T - 1 > 0 \qquad b = 1 - \frac{T(1 - a)}{K} < 0 \quad (|b| < 1)
$$

La specifica per il sistema ad anello chiuso sia del tipo (con  $G_m(1)=1$ )

$$
G_m(z) = \frac{B_m(z)}{A_m(z)} = \frac{z(1 + p_1 + p_2)}{z^2 + p_1 z + p_2} \qquad \text{($\Rightarrow$ stesso eccesso policy-zero boli-zero di } G_p(z)\text{)}
$$

 $G_p(z)$  ha uno zero in  $z=b$  che non è presente nella  $G_m(z)$  da cui

$$
B = B^+B^- \qquad \qquad B^+ = z - b \quad \text{(monico)} \qquad B^- = K
$$

Inoltre un'azione integrale ( $z-\,$  $(-1)^{-1}$  è già presente in  $G_p(z)$  per cui  $q=0$  (e quindi  $R'=R'_1$  $j'_1$  in  $R=B^+R'$ )

Ricapitolando, deve essere

$$
B'_{m} = \frac{B_{m}}{K} = \frac{z(1 + p_{1} + p_{2})}{K} \qquad (B_{m} = B^{-}B'_{m})
$$

- $grado(A_0) \geq 2 \cdot grado(A) + grado(A_m)$ si sceglie  $A_0=1$  per semplicità  $- grado(B^+)$  $-1 = 2 \cdot 2$ −2−1− $-1 = 0$
- $grado(R') = grado(A_0) + grado(A_m)$ − $- grad o(A) = 0 + 2$  $-2=0$

- 
$$
grado(S) = grado(A) - 1 = 2 - 1 = 1
$$

per cui

$$
R' = r_0 \t S = s_0 z + s_1 \t [R = B^+ R' = r_0 (z - b)]
$$

L'equazione di progetto  $A\,R' + B^-S = A_0 A_m$  $_m$  diviene

$$
(z-1)(z-a) r_0 + K (s_0 z + s_1) = z^2 + p_1 z + p_2
$$

da cui

$$
r_0 = 1
$$
  $s_0 = \frac{1 + a + p_1}{K}$   $s_1 = \frac{p_2 - a}{K}$ 

<sup>e</sup> inoltre

$$
T(z) = A_0 B'_m = \frac{z(1 + p_1 + p_2)}{K} = t_0 z
$$

La legge di controllo  $Ru=Tv$  $-\,Sy$  è realizzata come

$$
u(k) = bu(k-1) + t_0 v(k) - s_0 y(k) - s_1 y(k-1)
$$

Uscita  $y(t)$  e variabile di controllo  $u(k)$  nel caso in cui  $\delta=0.6,$   $\omega_n$  $n = 1.2$  e  $T = 0.2$  s

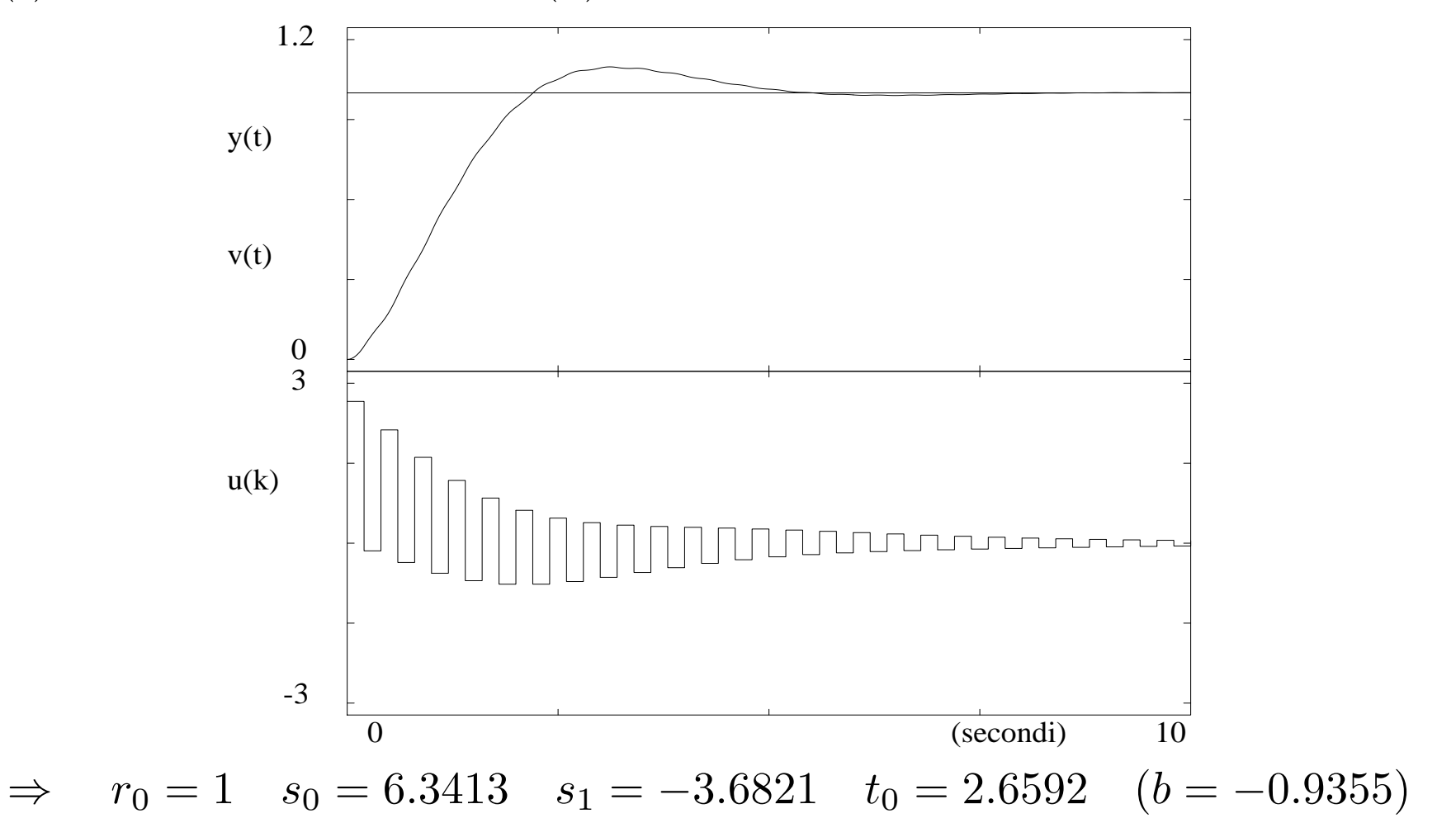

Uscita  $y(t)$  e variabile di controllo  $u(k)$  nel caso in cui  $\delta=0.6,$   $\omega_n$  $n = 1.2$  e  $T = 0.8$  s

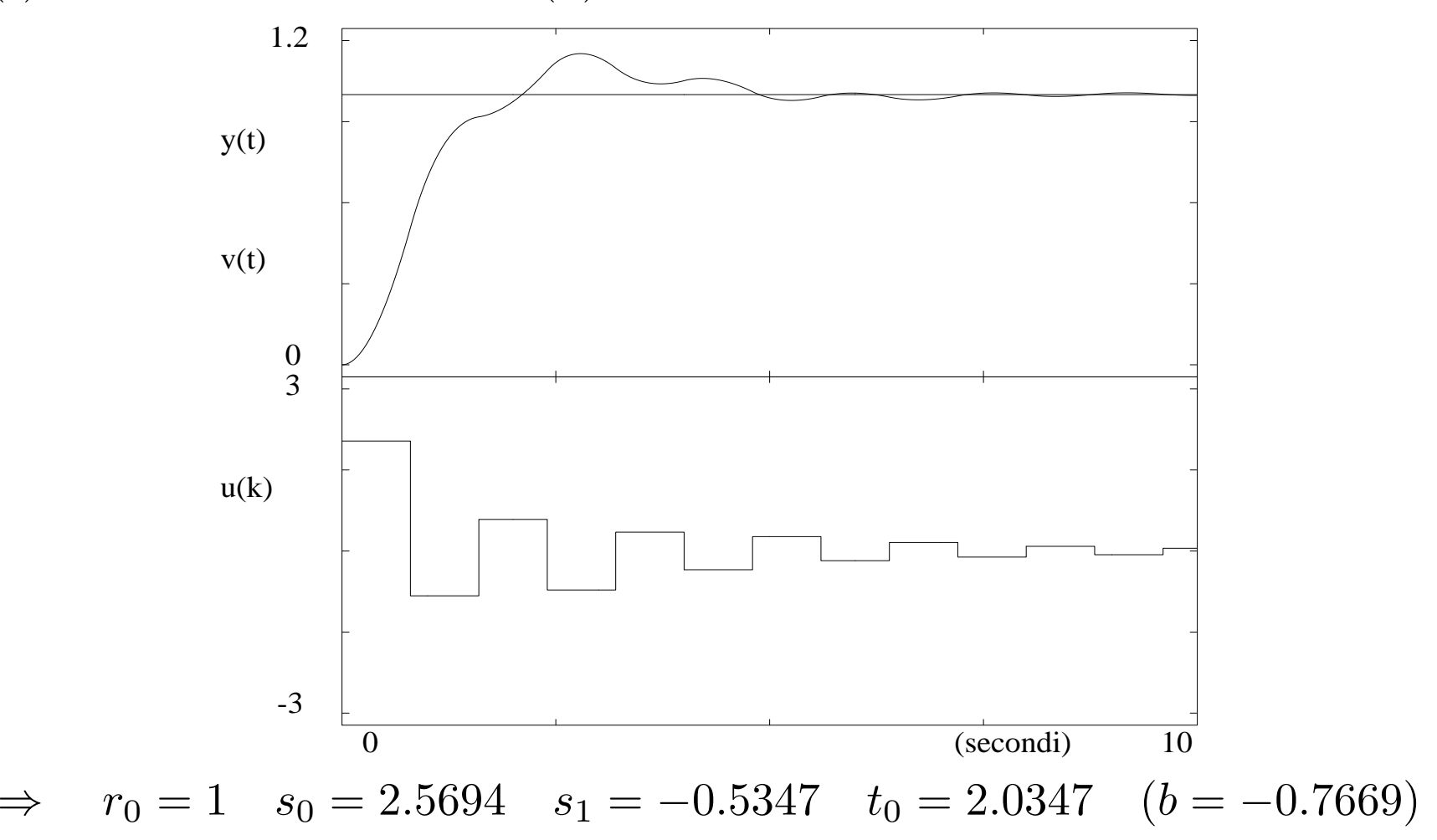

In entrambi i casi è presente un'oscillazione dei campioni di controllo alla frequenza di campionamento (ringing), legata alla cancellazione dello zero  $(z-b)$  (in  $B^+)$ 

Per eliminare il problema di 'ringing', si modifica  $G_m(z)$  evitando la cancellazione dello  $\overline{1}$ zero in  $b$  (che era comunque ammissibile, in quanto  $|b| < 1)$ 

$$
G_m(z) = \frac{B_m(z)}{A_m(z)} = \frac{1 + p_1 + p_2}{1 - b} \frac{z - b}{z^2 + p_1 z + p_2}
$$

essendo ora  $B^+=1,\,B^-=K(z-b),$  e quindi  $B_m=B^-B_m'$  $\frac{r}{m}$  con

$$
B'_m = \frac{1 + p_1 + p_2}{K(1 - b)}
$$

Poichè  $\operatorname{grad}o(A_0) \geq 2 \cdot \operatorname{grad}o(A)$ sceglie  $A_0(z)=z$ − $- grado(A_m)$  $- grado(B^+)$  $-1 = 4$ −2−0− $-1 = 1, s$ i

l gradi minimi di  $R$  ed  $S$  sono pertanto

$$
grado(R) = grado(A0) + grado(Am) - grado(A) = 1 + 2 - 2 = 1
$$
  

$$
grado(S) = grado(A) - 1 = 1
$$

e si pone  $R=r_0z+r_1$  e  $S=s_0z+s_1$ 

L'equazione di progetto  $A\,R+B^-S=A_0A_m$  è

$$
(z-1)(z-a)(r_0z+r_1) + K(z-b)(s_0z+s_1) = z^3 + p_1z^2 + p_2z \qquad (*)
$$

da cui  $r_0=1$  e

$$
r_1 = -b + \frac{b(b^2 + p_1b + p_2)}{(b-1)(b-a)}
$$
 (per  $z = b$  in (\*)  
\n
$$
K(1-b)(s_0 + s_1) = 1 + p_1 + p_2
$$
 (per  $z = 1$  in (\*)  
\n
$$
K(c, b)(s, c + s_1) = c^3 + r_1c^2 + r_2
$$
 (per  $z = 1$  in (\*)

$$
K(a - b)(s_0a + s_1) = a^3 + p_1a^2 + p_2a \qquad \text{(per } z = a \text{ in } (*)\text{)}
$$

Risolvendo un sistema  $2\times2$  si ottiene

$$
s_0 = \frac{\alpha_1 - \alpha_2}{1 - a} \qquad s_1 = \frac{\alpha_2 - \alpha_1 a}{1 - a}
$$

$$
\alpha_1 = \frac{1 + p_1 + p_2}{K(1 - b)} \qquad \alpha_2 = \frac{a^3 + p_1 a^2 + p_2 a}{K(a - b)}
$$

<sup>e</sup> infine  $\, T \,$  $T(z) =$  $\displaystyle {\it A}$ 0 $\, B \,$  $_m^{\prime} =$  $\boldsymbol{z}$  $1 +$  $\frac{p}{\sqrt{p}}$ 1 $\, + \,$  $\frac{p}{\sqrt{p}}$ 2 $K(1-b)$  $\overline{-b)}$ t $\iota_0$  $\mathcal Z$ 

La legge di controllo  $Ru=Tv$  $-\,Sy$  è realizzata come

$$
u(k) = -r_1u(k-1) + t_0v(k) - s_0y(k) - s_1y(k-1)
$$

Uscita  $y(t)$  e variabile di controllo  $u(k)$  nel caso visto con  $\delta = 0.6,$   $\omega_n$  $n = 1.2$  e  $T = 0.2$  s

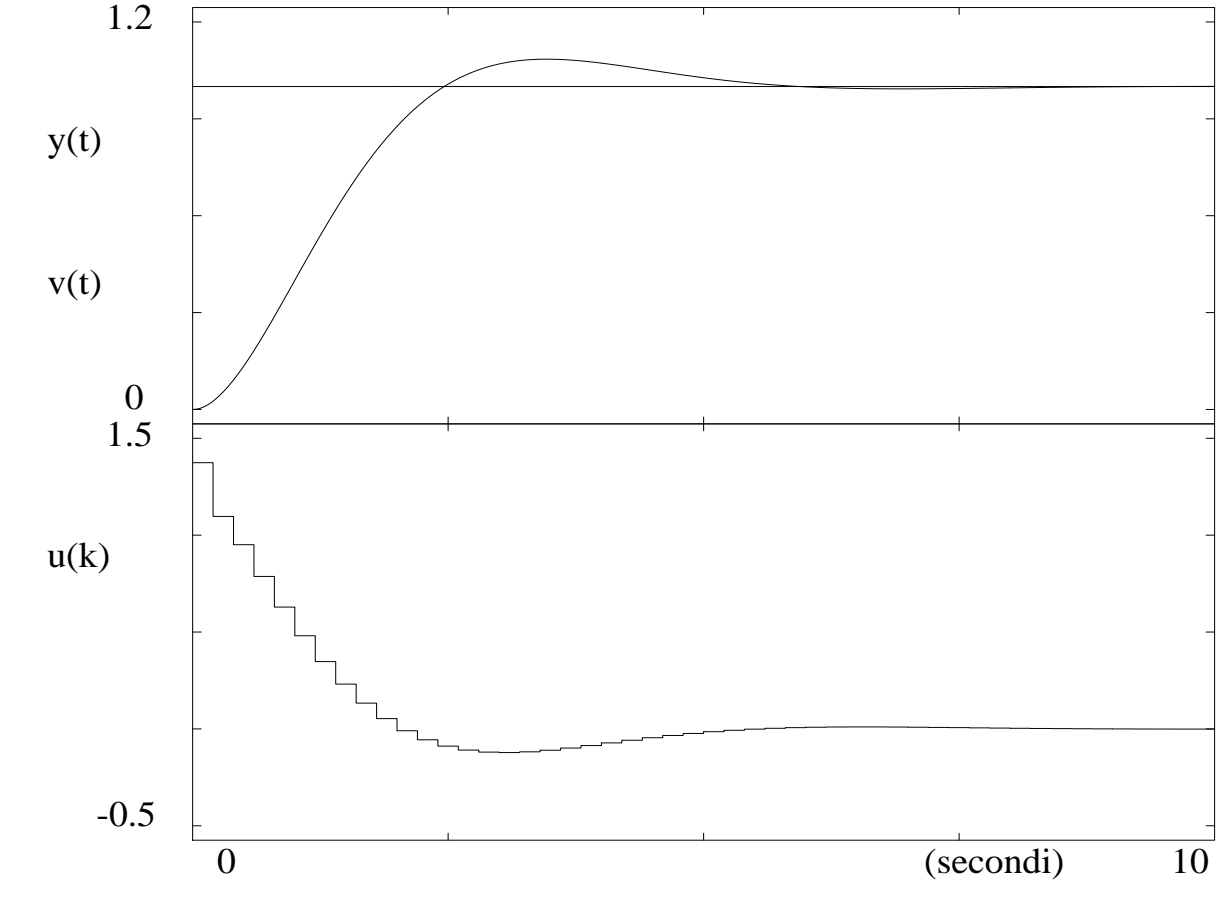

Il fenomeno di ringing è scomparso

Azione dei disturbi nel progetto per assegnazione di poli e zeri - 1

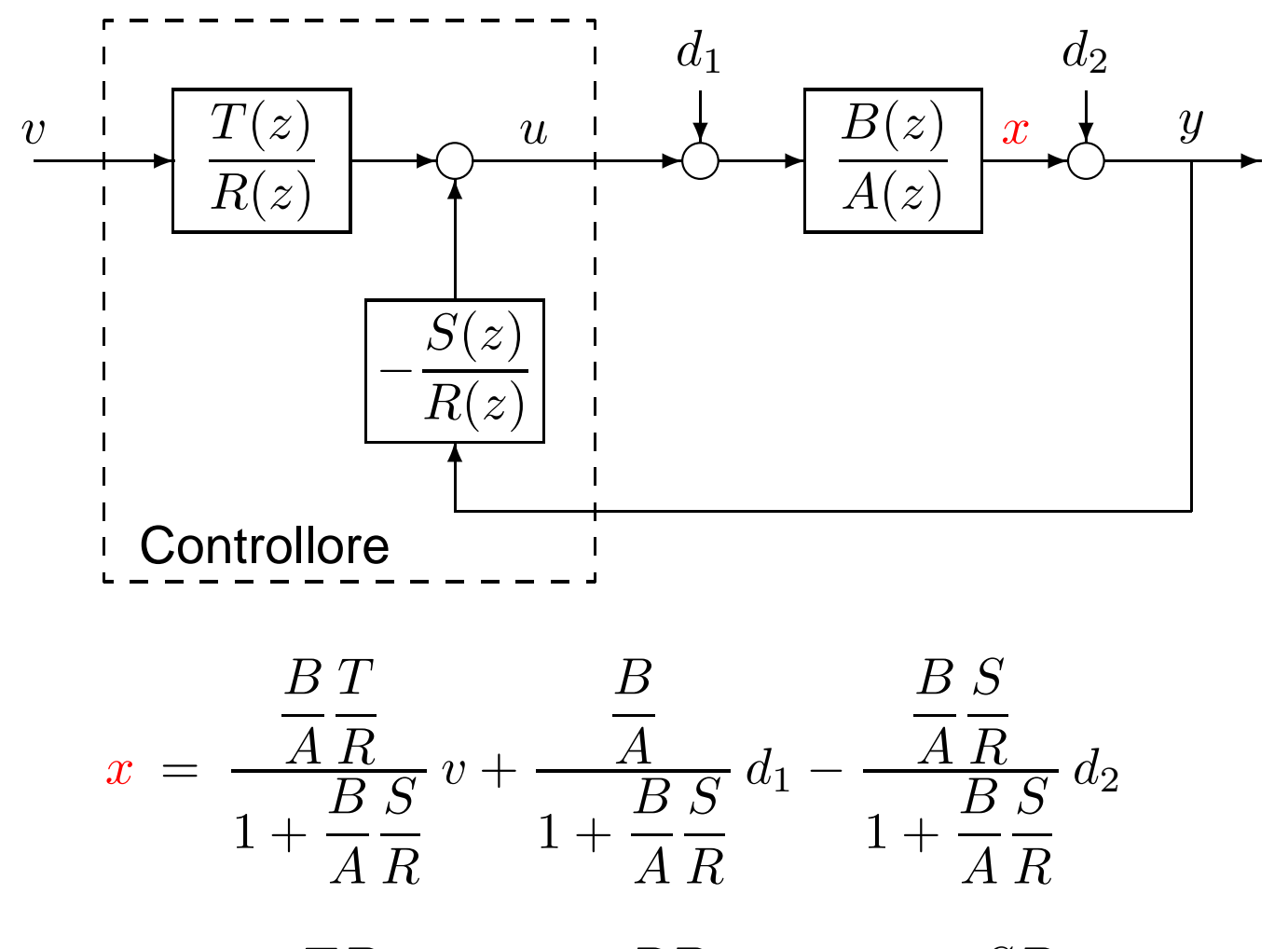

$$
= \frac{TB}{AR+BS}v + \frac{RB}{AR+BS}d_1 - \frac{SB}{AR+BS}d_2
$$

Sistemi Digitali di Controllo A.A. 2009-2010 – p. 26/74

Azione dei disturbi nel progetto per assegnazione di poli e zeri – 2

Ponendo

$$
H_{fb} = \frac{S}{R}
$$
 blocco in retroazione  $H_a = \frac{B}{A} \frac{S}{R}$  funzione di anello

si ottiene (essendo, in assenza dei disturbi,  $y=x=(B_m/A_m)v$  dalla precedente sintesi ingresso-uscita)

$$
x = \frac{B_m}{A_m} v + \frac{H_a}{1 + H_a} \frac{1}{H_{fb}} d_1 - \frac{H_a}{1 + H_a} d_2
$$

Sostituendo infine  $A\,R+B\,S=B^+A_0A_m,$  si ha

$$
x = \frac{B_m}{A_m} v + \frac{RB}{B^+ A_0 A_m} d_1 - \frac{SB}{B^+ A_0 A_m} d_2
$$
  
=  $\frac{B_m}{A_m} v + \frac{RB^-}{A_0 A_m} d_1 - \frac{SB^-}{A_0 A_m} d_2$ 

 $A_0$  non influenza il comportamento tra ingresso di riferimento e uscita ma condiziona la risposta ai disturbi  $d_1$ a pulsazione  $\omega$ , si può poi inserire un filtro selettivo,  $Q(z)=z^2$  $\overline{1}_1$  (in ingresso al processo) e  $d_2$  $_2$  (sull'uscita). Per attenuare disturbi come fattore di  $S$  e/o  $R$  $^2-2ze^{-aT}\cos\omega+e^{-2aT}$ ,

#### **Esempio di progetto per assegnazione in presenza di disturbi – 1**

Valutiamo il possibile beneficio di  $A_0$  sulla reiezione dei disturbi esterni, in particolare in presenza di  $d_1\neq 0$   $(d_2=0)$  in ingr  $_{\rm 2} = 0)$  in ingresso al seguente processo

$$
G_p(z) = \frac{0.1}{z - 1}
$$

per il quale si sceglie un semplice modello di riferimento per il comportamentoingresso-uscita dato da

$$
G_m(z) = \frac{0.2}{z - 0.8}
$$

Se  $A_0=1$ , è immediato verificare che la legge generale con  $T=S=2$  e  $R=1$ fornisce un controllo con feedback dall'errore

$$
u(k) = 2[v(k) - y(k)]
$$

che soddisfa la specifica ingresso-uscita. In questo caso

$$
x = \frac{0.2}{z - 0.8} v + \frac{0.1}{z - 0.8} d_1 = G_m(z)v + G_{d_1}(z)d_1
$$

Poichè  $G_{d_1}(1)=0.5$ , la variabile  $y=x$  risulta fortemente influenzata da un disturbo  $d_1$ costante (il 50% del disturbo si ritrova sull'uscita <sup>a</sup> regime permanente)

## **Esempio di progetto per assegnazione in presenza di disturbi – 2**

Diagramma di Bode della funzione  $G_{d_1}(e^{j\omega T})$  per  $A_0=1$ 

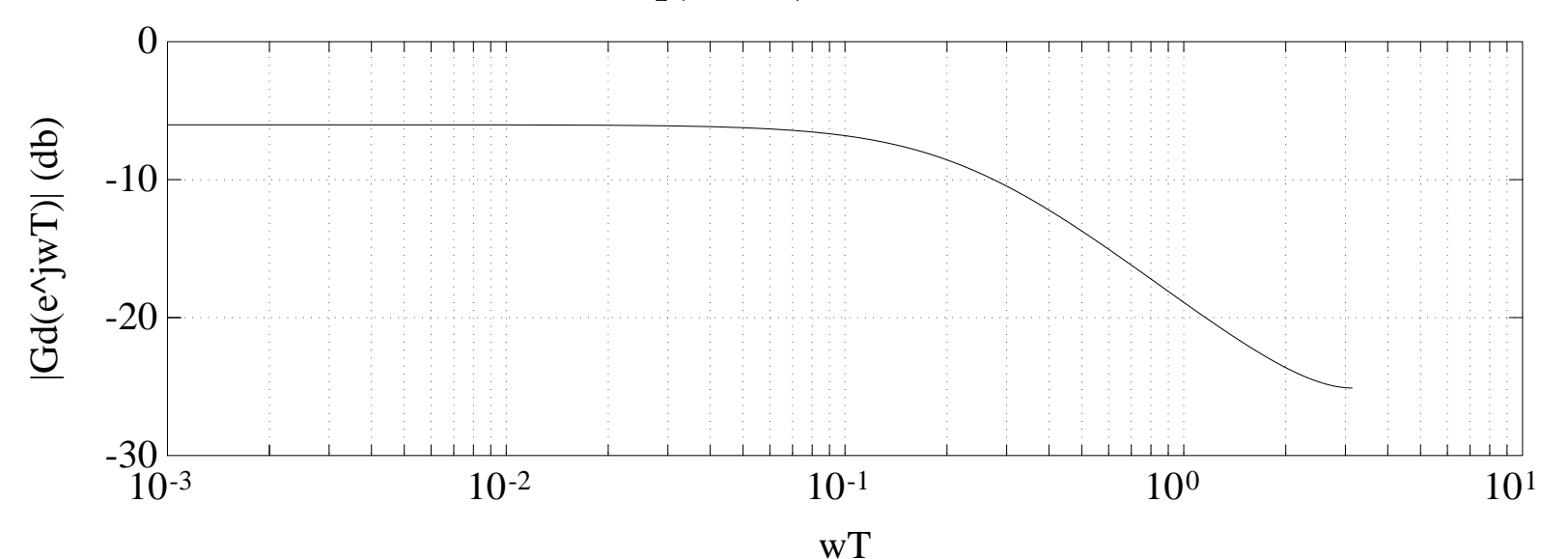

Per diminuire tale influenza, si fissa un valore  $a,$  con  $\vert a \vert < 1,$  e si pone per il polinomio "osservatore"

$$
A_0(z)=z-a
$$

per cui l'equazione di progetto diventa

$$
(z-1)(r_0z+r_1)+0.1(s_0z+s_1)=(z-a)(z-0.8)
$$

da cui si ha subito  $r_0 = 1,$  fornendo poi solo 2 equazioni nelle 3 incognite  $r_1,\,s_0$  e  $s_1$ 

#### **Esempio di progetto per assegnazione in presenza di disturbi – 3**

Si può allora sfruttare tale grado di libertà per imporre  $R(1) = 0$ , ossia un'azione integrale (a monte del disturbo). Si ricava allora

$$
r_1 = -1 \qquad s_0 = 12 - 10a \qquad s_1 = 8a - 10
$$

<sup>e</sup> quindi

$$
x = \frac{0.2}{z - 0.8} v + \frac{0.1(z - 1)}{(z - a)(z - 0.8)} d_1
$$

La funzione di trasferimento  $G_{d_1}(z)$  ha uno zero per  $z=1$  per cui l'effetto di un disturbo  $d_1$  costante sulla variabile di uscit  $_1$  costante sulla variabile di uscita  $y$  si annulla a regime permanente

La figura mostra il comportamento in frequenza di  $|G_{d_1}(e^{j\omega T})|$  al variare di  $a\in(0,1)$ 

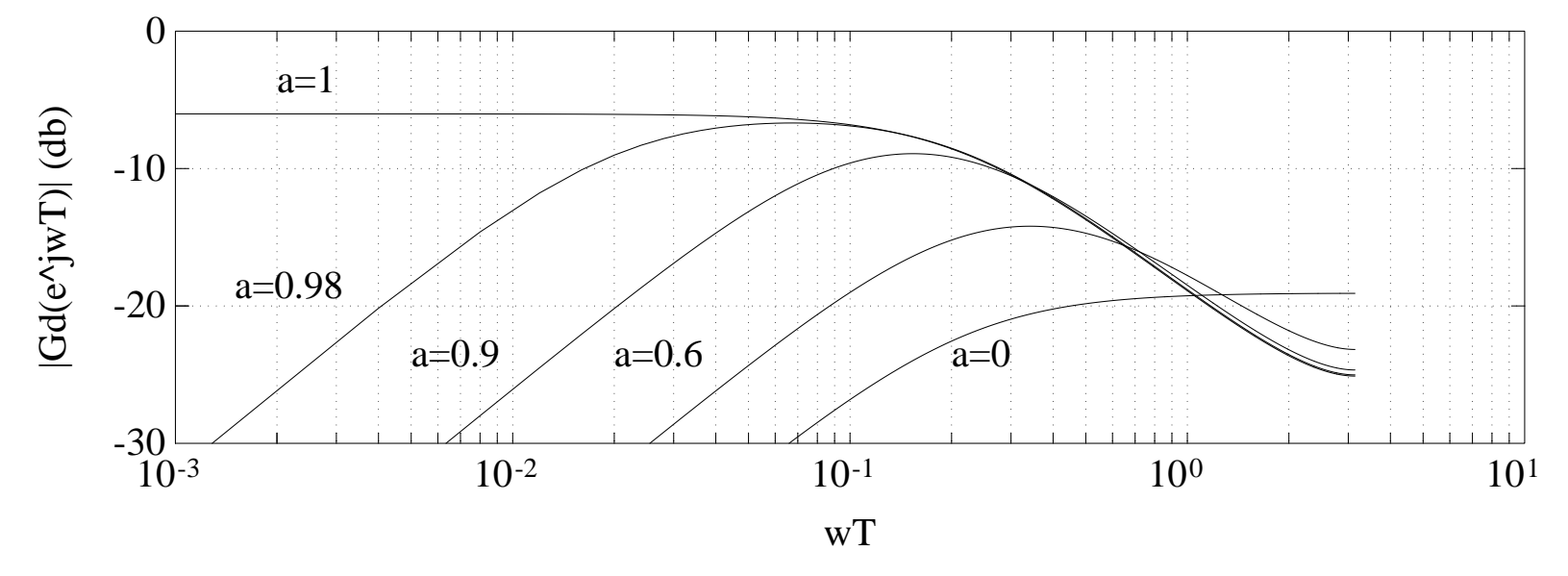

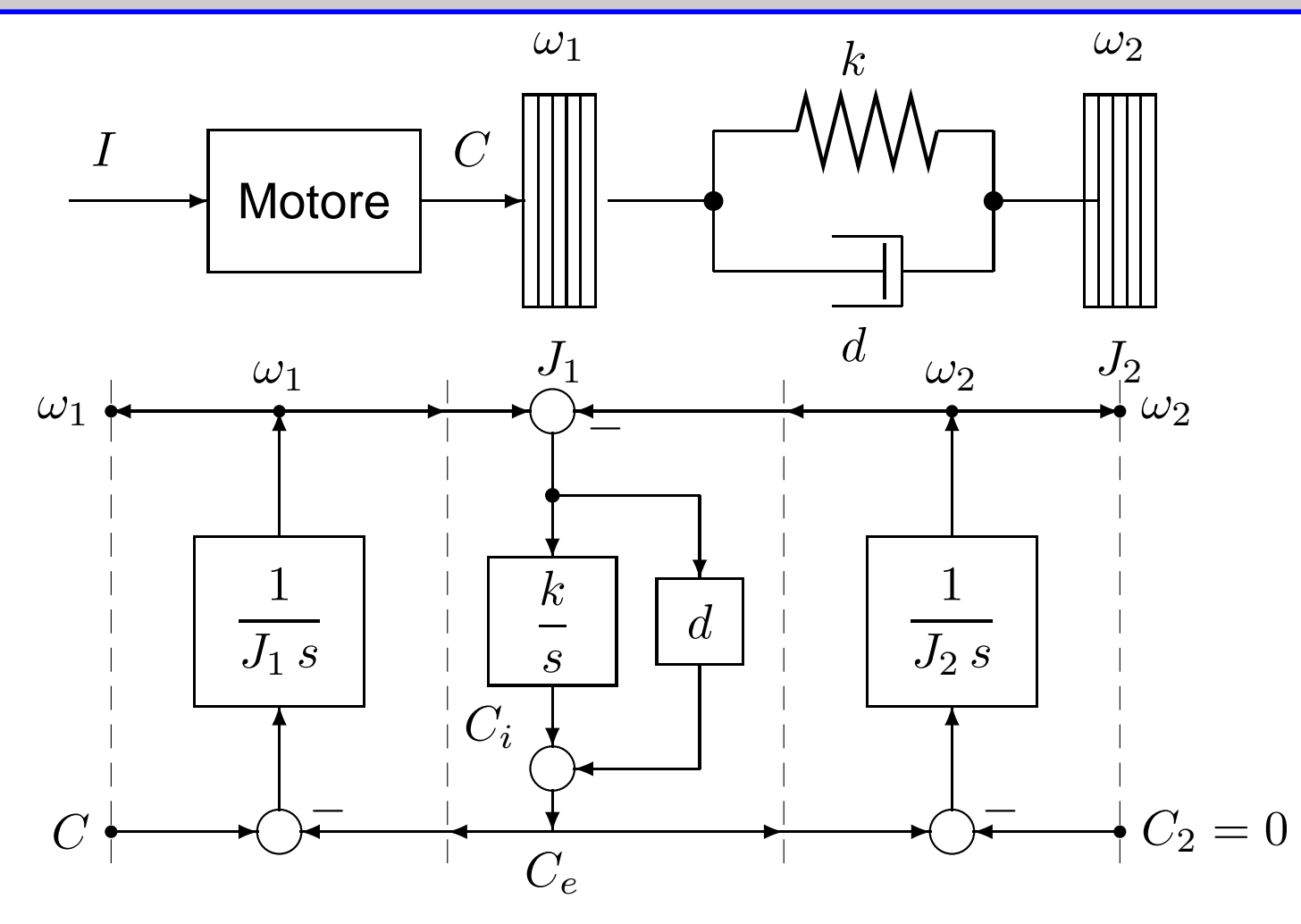

Controllo di velocità ( $\omega_2$ ) di un carico inerziale ( $J_2$ ) tramite giunto visco-elastico. Con i valori  $J_1 = 10/9, J_2 = 10, k = 1, d = 0.1,$  la funzione di trasferimento tra coppia motrice  $\left( C\right)$  e uscita vale  $\omega_2(s)$ 2 $0.009(s+10)$ 

$$
\frac{\omega_2(s)}{C(s)} = G(s) = \frac{0.009(8+10)}{s((s+0.05)^2+0.9987^2)}
$$

La coppia di poli complessi di  $G(s)$  ha pulsazione naturale  $\omega_n$ di smorzamento  $\delta=0.05$ . La specifica è che il sistema ad anello chiuso abbia una  $n=1$  rad/s e coefficiente coppia di poli dominanti con  $\omega_m$  $_{m} = 0.5$  rad/s e  $\delta_{m}$  $m = 0.7$ 

Si assume  $T=0.5~\mathbf{s}$  e si introduce un filtro anti-aliasing

$$
G_f(s) = \frac{\omega_f^2}{s^2 + 1.4\omega_f s + \omega_f^2} \quad \text{con } \omega_f = 2 \text{ rad/s} \quad \to \quad |G_f(j\omega)|_{\omega = \frac{\omega_s}{2} = \frac{\pi}{T}} = 0.1
$$

Il modello del sistema complessivo (ricostruttore  $H_0(s)$ , filtro  $G_f(s)$  e processo  $G(s)$ ) è

$$
G_p(z) = \mathcal{Z} \left[ \frac{1 - e^{-sT}}{s} G_f(s) G_p(s) \right]
$$
  
= 
$$
\frac{0.000142(z - 0.00233)(z + 0.2234)}{(z^2 - 0.7505z + 0.2466)(z - 1)} \cdot \frac{(z + 1.342)(z + 12.13)}{(z^2 - 1.712z + 0.9512)} = \frac{B(z)}{A(z)}
$$

In rosso la coppia di poli provenienti dal denominatore  $A_f$  di  $G_f(s)$ 

Poichè la pulsazione  $\omega_n$ anello chiuso  $\omega_m=0$  $\epsilon_n = 1$  rad/s del processo è prossima a quella di specifica ad polinomio smorzante  $A_s(z)$  di secondo grado che conviene far coincidere con la coppia  $\epsilon_m = 0.5$  rad/s, è opportuno introdurre nel polinomio caratteristico un<br>zanto 4 (a) di secondo grado che conviene far coincidere con la se di poli del filtro anti-aliasing ( $A_s=A_f$ ) a denominatore di  $G_p(z)$ 

Assumendo di non cancellare nessuno degli zeri di  $G_p(s)$  (ossia,  $B^+=1$ ), si ha l'equazione di progetto

$$
A R + B S = A_s A_0' A_m
$$

Poichè  $A_s$  è un fattore di  $A$  ma non di  $B$  ( $A$  e  $B$  sono coprimi), necessariamente dovrà<br>esesse divisore di  $S$ essere divisore di  $S$ 

 $A_m\,$ mentre  $A_0^{\prime}$ , essendo  $\mathit{grade}(B^+)=0,$  dovrà essere almeno di grado  $\hat{m}$  è scelto di ordine 5, con la coppia dominante desiderata e altri tre poli in  $z=0,$ 

$$
grado(A'_0) \ge 2 \cdot grado(A) - grado(A_m) - grado(A_s) - 1 = 10 - 5 - 2 - 1 = 2
$$

e si pone semplicemente  $A_0^\prime=z^2$  $^2.$  Infine, per le condizioni sui gradi di  $R$  e  $S$ 

$$
grado(S) = grado(A) - 1 = 4
$$
  

$$
grado(R) = grado(A'_0) + grado(A_s) + grado(A_m) - grado(A) = 2 + 2 + 5 - 5 = 4
$$
  
L'equazione di progetto sarà di grado 9, ma **riducibile a 7** (8 equazioni in 8 incognite)

#### Riassumendo

$$
A_s = (z^2 - 0.7505z + 0.2466) = A_f
$$
  
\n
$$
A'_0 = z^2
$$
  
\n
$$
A_m = (z^2 - 1.6522z + 0.7047)z^3 = A_{m0}z^3
$$
  
\n
$$
A = A_s(z - 1)(z^2 - 1.712z + 0.9512) = A_sA_1
$$
  
\n
$$
B = 0.000142(z - 0.00233)(z + 0.2234)(z + 1.342)(z + 12.13) = B^-
$$
  
\n
$$
S = A_s(s_0z^2 + s_1z + s_2) = A_sS_1
$$
  
\n
$$
R = r_0z^4 + r_1z^3 + r_2z^2 + r_3z + r_4
$$

Le equazioni di progetto divengono (eliminato il fattore comune  $A_s$  ed essendo  $B'_m$  $'_{m} = 1$  $A_m(1)$ 

$$
A_1R + BS_1 = A'_0A_m = A_{m0}z^5 \qquad T = \frac{A_{m(1)}}{B(1)}A_sA'_0
$$

La soluzione (unica) è

$$
R = z4 + 1.0398z3 + 0.6328z2 + 0.09793z - 0.0002316
$$
  
\n
$$
S = 140.5z4 - 419.3z3 + 453.3z2 - 214.8z + 45.15
$$
  
\n
$$
T = 9.8506z4 - 7.393z3 + 2.429z2
$$

Ingresso di riferimento a gradino in  $t=0$  s e disturbo  $d_1$  $i_1$  impulsivo all'istante  $t = 25$  s

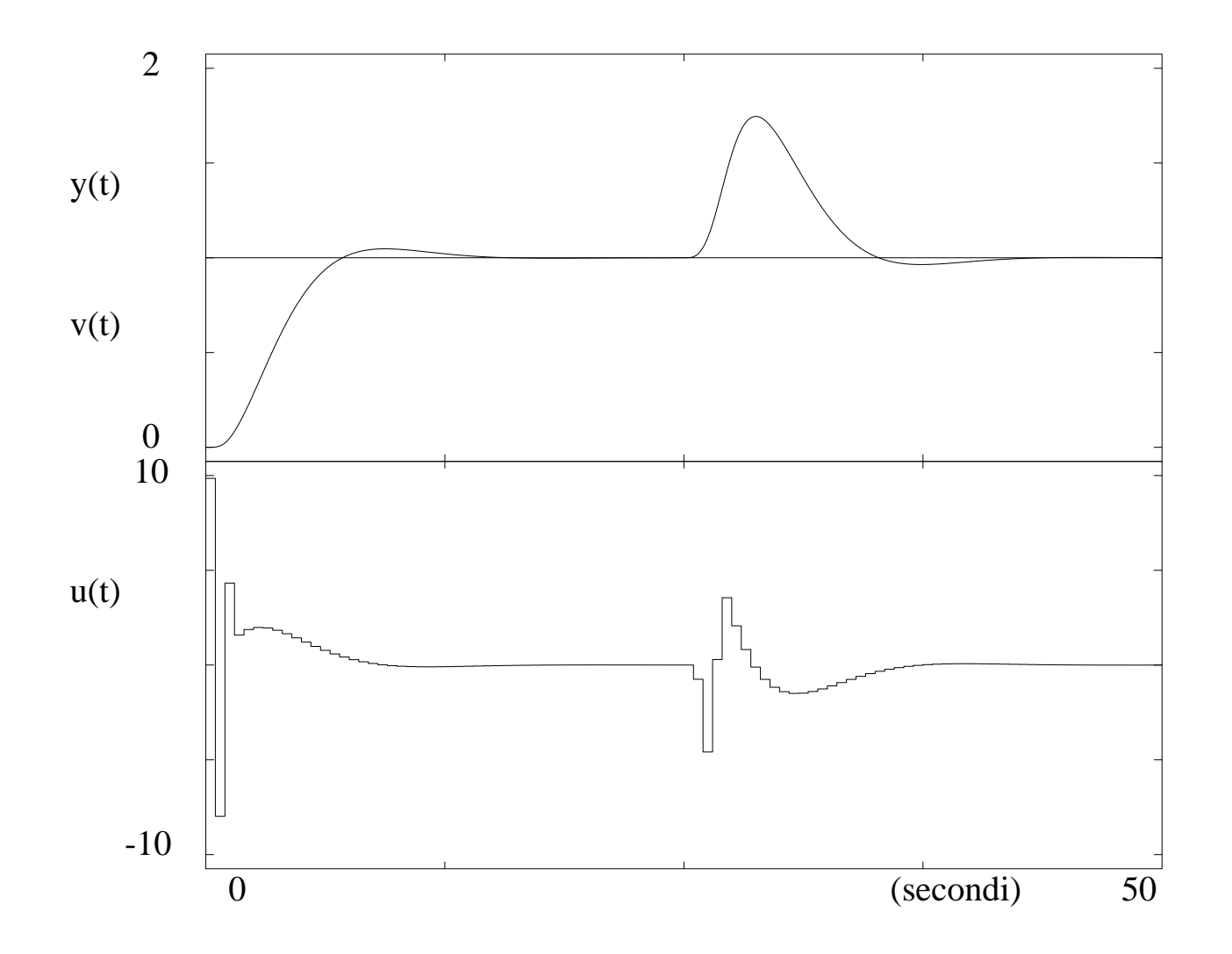

#### **Specifiche di progetto deadbeat**

Si farà riferimento ad un controllore con 'un solo grado di libertà',  $R(z)u(k)=S(z)e(k),$ ossia

$$
D(z) = \frac{U(z)}{E(z)} = \frac{S(z)}{R(z)} \qquad G_p(z) = \mathcal{Z}[H_0(s)G(s)]
$$

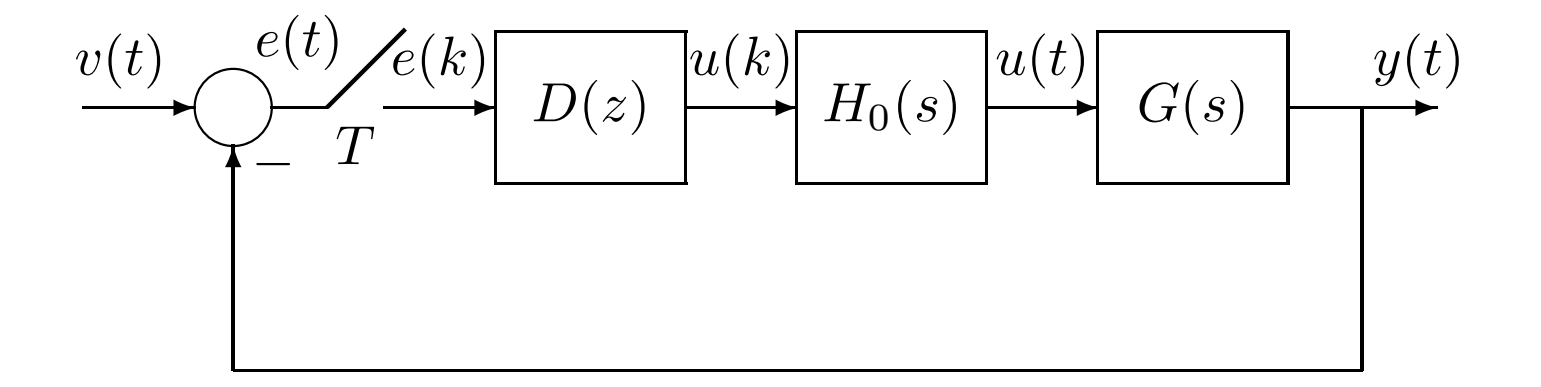

Le specifiche <mark>deadbeat</mark>, nel caso tipico di risposta al gradino, richiedono che

- a) l'uscita raggiunga il valore finale in tempo finito (e <mark>minimo</mark>)
- b) l'errore a regime sia nullo (sistema almeno di tipo 1)
- c) in più, non ci siano oscillazioni tra gli istanti di campionamento (risposta piatta)
Per soddisfare le specifiche deadbeat, si deve imporre un modello di riferimento

$$
G_m(z) = \frac{a_0 z^N + a_1 z^{N-1} + \dots + a_N}{z^N}
$$

o, in modo equivalente

$$
G_m(z) = a_0 + a_1 z^{-1} + \dots + a_N z^{-N}
$$

dove  $N\geq n,$  con  $n=$  grado del denominatore di  $G_p(z)$ 

Dalla espressione della funzione di trasferimento ad anello chiuso, si impone

$$
\frac{Y(z)}{V(z)} = \frac{D(z)G_p(z)}{1 + D(z)G_p(z)} = G_m(z)
$$

da cui si ricava immediatamente

$$
D(z) = \frac{1}{G_p(z)} \frac{G_m(z)}{1 - G_m(z)}
$$

Si noti che  $D(z)$  contiene in linea di principio l'intero modello inverso di  $G_p(z)$ 

Le condizioni di <mark>causalità</mark> sono

- 1.  $\,D(z)$  razionale propria (grado denominatore  $\geq$  grado numeratore)
- 2. Se  $G_p(z)$  presenta un fattore  $z^{-k}$  (ritardo di  $k$  passi),  $G_m(z)$  deve contenere un fattore  $z^{-h},$  con  $h\geq k$  (ritardo almeno pari a quello ad anello aperto)

Le condizioni di <mark>stabilità</mark> sono (occorre <mark>evitare cancellazioni instabili</mark>)

- 1. Tutti i poli instabili (o critici) di  $G_p(z)$  devono essere zeri di  $1-G_m(z)$
- 2. Tutti gli zeri a fase non minima di  $G_p(z)$  devono essere anche zeri di  $G_m(z)$

Verifica: fattorizzando in polinomi con radici interne (apice<sup>+</sup>) e esterne (apice<sup>−</sup>) al cerchio unitario i numeratori ( $N$ ) e denominatori ( $D$ ) delle  $G_p(z)$  e  $G_m(z)$  si ha

$$
G_p(z)D(z) = \left(\frac{N_p^+ N_p^-}{D_p^+ D_p^-}\right) \left(\frac{G_m(z)}{G_p(z)} \cdot \frac{1}{1 - G_m(z)}\right)
$$
  

$$
D(z) = \frac{N_m^+ N_m^- D_p^+ D_p^-}{N_p^+ N_p^-} \frac{1}{D_m^+ D_m^-} \cdot \frac{D_m^+ D_m^-}{D_m^+ D_m^- - N_m^+ N_m^-} = \frac{N_m^+ D_p^+}{N_p^+}
$$
  

$$
\Rightarrow G_p(z)D(z) = \frac{N_m^+ N_p^-}{D_p^-}
$$

Il progetto si sviluppa con riferimento ad ingressi del tipo

$$
V(z) = \frac{P(z)}{(1 - z^{-1})^{q+1}}
$$

- per  $P(z) = 1$ ,  $q = 0$ : gradino unitario
- per  $P(z) = T z^{-1}$ ,  $q = 1$ : rampa unitaria
- per  $P(z) = \frac{1}{2}T^2z^{-1}(1+z^{-1}), q = 2$ : ingresso a parabola  $v(t) = \frac{1}{2}t^2$  campionata

#### **Risulta**

$$
E(z) = V(z) - Y(z) = V(z) [1 - G_m(z)] = \frac{P(z) [1 - G_m(z)]}{(1 - z^{-1})^{q+1}}
$$

che si annullerà <mark>in tempo finito</mark> e rimarrà tale a regime quando si pone

$$
1 - G_m(z) = (1 - z^{-1})^{q+1} N(z) \quad \Rightarrow \quad E(z) = P(z) N(z)
$$

in quanto  $E(z)$  è la somma di un numero finito di potenze di  $z^{-1}.$  Il regolatore è quindi

$$
D(z) = \frac{G_m(z)}{G_p(z)(1 - z^{-1})^{q+1}N(z)}
$$

Assumendo  $G(s)$  stabile, per avere inoltre una risposta continua piatta a regime (assenza di oscillazioni, o 'ripple', tra istanti di campionamento) si impone per  $t \geq nT$ 

- $y(t) = \textsf{cost}$ ante per ingresso a gradino
- $\dot{y}(t) =$  costante per ingresso a rampa
- $\ddot{y}(t) =$  costante per ingresso a parabola

che devono essere tradotte in condizioni sul controllo

Ad esempio, per un ingresso a gradino, il controllo  $u(t)$  a regime dovrà essere costante (e pari ad un opportuno valore)

Commenti

- progetto dipendente dal tipo di segnale di riferimento
- possibile ringing sul segnale di controllo, in particolare per  $T$  piccolo
- necessaria anche una minima cautela nella scelta di  $T$  (in relazione agli autovalori del processo)

Nota: per altri aspetti sulla sintesi deadbeat (in particolare con risposta piatta) si vedano i lucidi aggiuntivi

$$
v(t) \leftarrow \underbrace{e(t) \leftarrow e(k)}_{\text{f}} D(z) \xrightarrow{u(k)} H_0(s) \xrightarrow{u(t)} G(s) \xrightarrow{y(t)}
$$
\n
$$
G(s) = \frac{1}{s(s+1)}
$$

Progettare il controllore  $D(z)$  in modo che il sistema retroazionato abbia una risposta  $\sqrt{2}$ deadbeat per ingresso <sup>a</sup> gradino

Si scelga  $T=0.8\ s$ 

$$
G_p(z) = \mathcal{Z}\left[\frac{1 - e^{-sT}}{s} \frac{1}{s(s+1)}\right] = \frac{K(z-b)}{(z-1)(z-a)} = \frac{K(1-bz^{-1})z^{-1}}{(1-z^{-1})(1-az^{-1})}
$$

$$
= \frac{0.2493(1+0.7669z^{-1})z^{-1}}{(1-z^{-1})(1-0.4493z^{-1})}
$$

La  $G_p(z)$  ha  $n=2,$  presenta un ritardo  $z^{-1}$  e contiene già un'azione integrale. Si assume allora  $N=2$  con

$$
G_m(z) = a_1 z^{-1} + a_2 z^{-2}
$$

Poichè il progetto è relativo ad un ingresso <sup>a</sup> gradino

$$
1 - G_m(z) = (1 - z^{-1})N(z)
$$

il che permette anche di evitare la cancellazione critica del polo in  $z=1$  di  $G_p(z)$ 

Per avere risposta piatta tra gli istanti di campionamento, si deve imporre  $y(t) = cost$ per  $t\geq2T$ , che è garantita da  $u(t)=cost$  per  $t\geq2T$ , ossia

$$
U(z) = b_0 + b_1 z^{-1} + b(z^{-2} + z^{-3} + \dots)
$$

Qui deve essere poi  $b=0$  in quanto  $G(s)$  contiene un integratore. Pertanto

$$
U(z) = b_0 + b_1 z^{-1}
$$

Da un lato si ha

$$
U(z) = \frac{Y(z)}{G_p(z)} = \frac{Y(z)}{V(z)} \frac{V(z)}{G_p(z)} = G_m(z)V(z) \frac{1}{G_p(z)}
$$
  
=  $G_m(z) \frac{1}{(1 - z^{-1})} \frac{(1 - z^{-1})(1 - 0.4493z^{-1})}{0.2493(1 + 0.7669z^{-1})z^{-1}}$   
=  $G_m(z) \frac{(1 - 0.4493z^{-1})}{0.2493(1 + 0.7669z^{-1})z^{-1}}$ 

Affinchè  $Uz)$  sia della forma desiderata ( $U(z)=b_{0}+b_{1}z^{-1}$ ),  $G_{m}(z)$  deve essere

$$
G_m(z) = (1 + 0.7669z^{-1})z^{-1}G_1
$$

con un parametro  $G_1= cost$ 

Pertanto si avrà

$$
U(z) = \frac{1}{0.2493} (1 - 0.4493z^{-1}) G_1 = 4.01(1 - 0.4493z^{-1}) G_1
$$

Dalla

$$
1 - G_m(z) = 1 - a_1 z^{-1} - a_2 z^{-2} = (1 - z^{-1}) N(z)
$$

si ha

$$
N(z) = n_0 + n_1 z^{-1} = 1 + (1 - a_1) z^{-1} \qquad \mathbf{e} \qquad 1 - a_1 - a_2 = 0 \quad (*)
$$

(la seconda vale perchè il primo membro deve contenere il fattore  $(1\,$  $- z^{-1}$  $\binom{1}{ }$ Uguagliando poi le espressioni trovate per  $G_m$  $_m$  e usando la  $\left(\ast\right)$  si ha

$$
G_1 = a_1 \quad a_2 - 0.7669 \, a_1 = 0 \quad \Rightarrow \quad a_1 = 0.566 \quad a_2 = 0.434
$$

Ricapitolando, si ha infine

$$
G_m(z) = 0.566z^{-1} + 0.434z^{-2}
$$
  
\n
$$
N(z) = 1 + 0.434z^{-1}
$$
  
\n
$$
D(z) = \frac{G_m(z)}{G_p(z)(1 - z^{-1})N(z)} = \frac{2.27 - 1.02 z^{-1}}{1 + 0.434 z^{-1}}
$$

Risposta al gradino in condizioni 'ideali' (il modello nominale del processo è esatto)

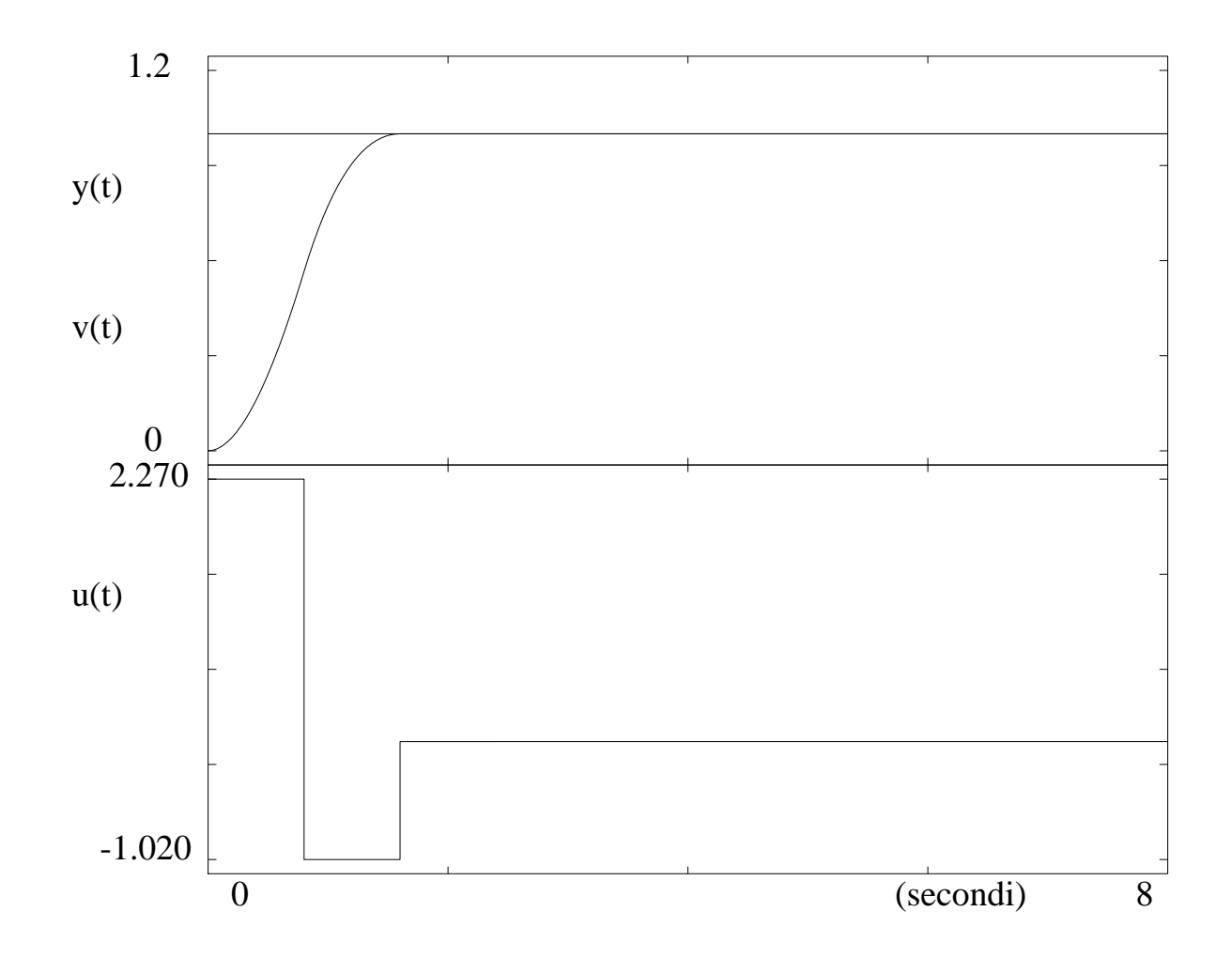

Nel caso in cui il sistema controllato 'reale' presenti una dinamica non modellata, ossia

$$
G(s) = \frac{10}{s(s+1)(s+10)}
$$

la risposta al gradino diventa

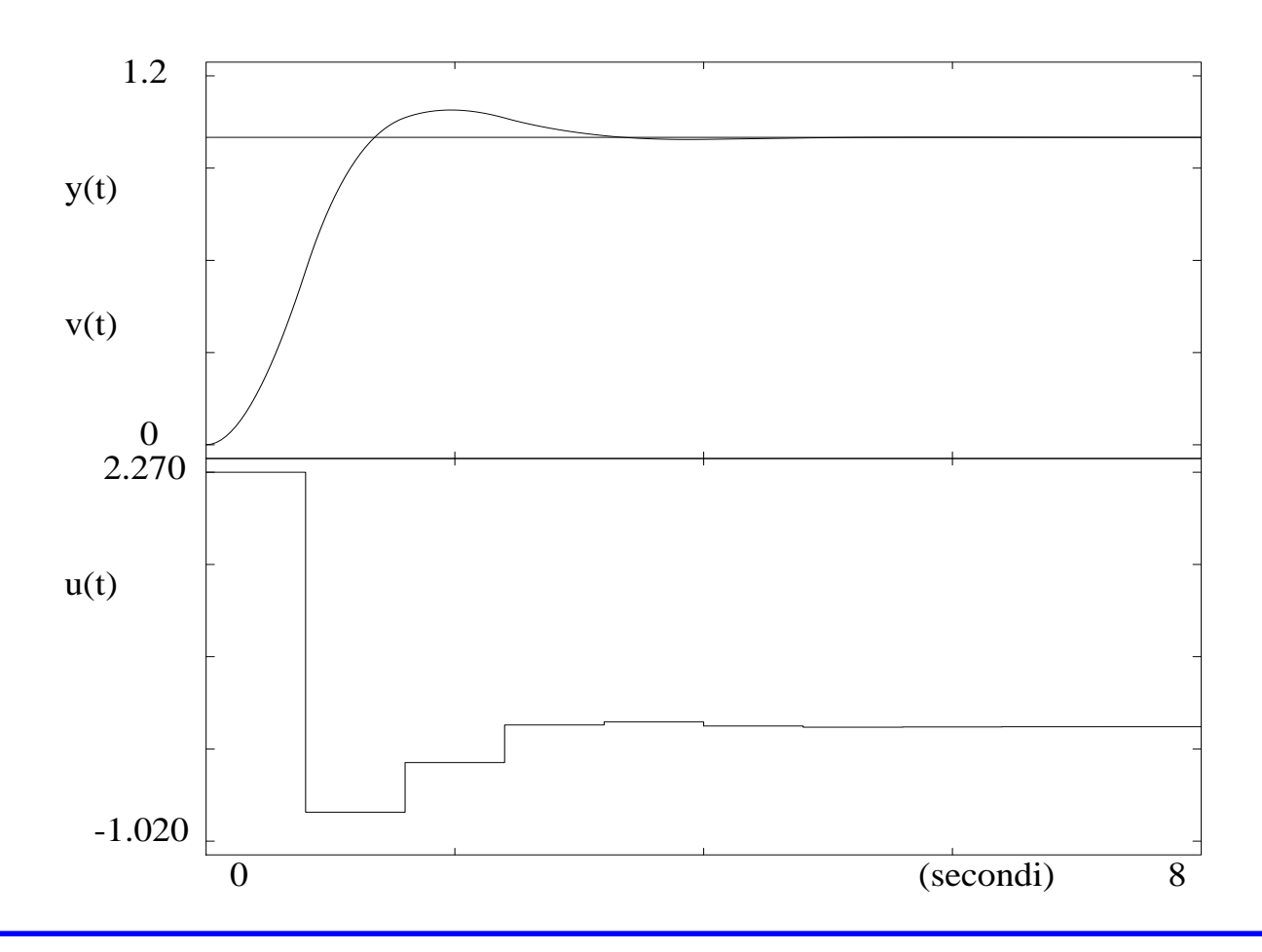

Inoltre la risposta <sup>a</sup> rampa per il sistema nominale è

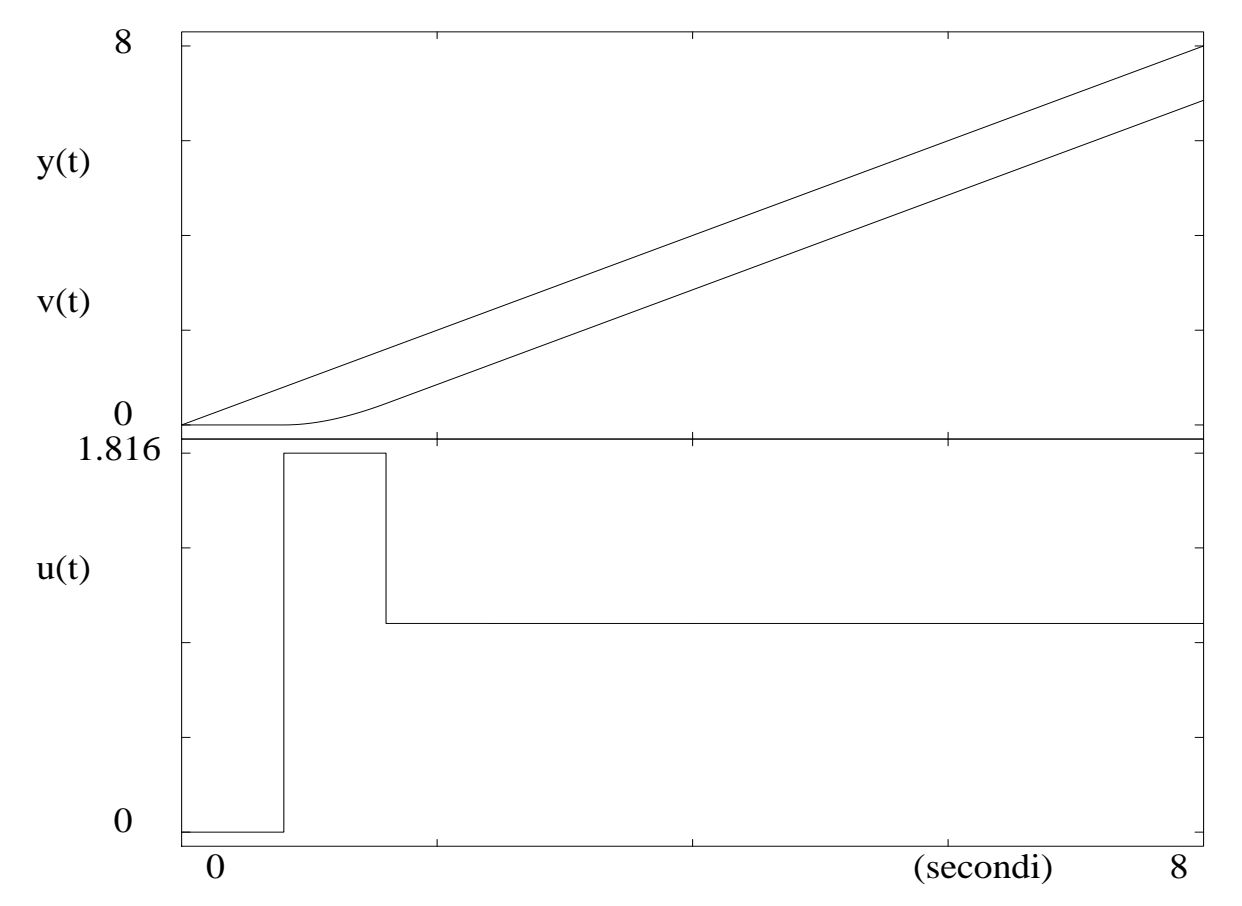

con un errore a regime (il sistema è d'altronde di tipo 1) corrispondente a  $k_v$  $_{v} = 0.872$ 

Si supponga allora di voler imporre una specifica aggiuntiva sulla costante di errore di velocità, ossia  $k_v=$  $\bar{k}_v$  $_{v}$  (ulteriore vincolo di progetto)

A tal fine si introduce in  $G_m(z)$  un grado di libertà aggiuntivo, imponendo  $N = 3$ 

$$
G_m(z) = a_1 z^{-1} + a_2 z^{-2} + a_3 z^{-3}
$$

Calcolando la costante di velocità

$$
k_v = \lim_{z \to 1} \left[ \frac{1 - z^{-1}}{T} D(z) G_p(z) \right] = \lim_{z \to 1} \left[ \frac{1 - z^{-1}}{T} \frac{G_m(z)}{(1 - z^{-1}) N(z)} \right] = \frac{1}{T} \frac{G_m(1)}{N(1)} = \overline{k}_v
$$

Poichè  $G_m(1)=1,$  si ha

$$
N(1) = \frac{1}{T\bar{k}_v}
$$

Si impone una risposta piatta per  $t\geq3T$  con

$$
U(z) = b_0 + b_1 z^{-1} + b_2 z^{-2}
$$

e si prosegue come prima, salvo che  $G_1$  $_1$  è un polinomio di primo grado in  $z^{-1}$  anzichè una costante

Per il processo con ritardo finito  $\theta=5$  s

$$
G(s) = \frac{e^{-5s}}{10s + 1}
$$

progettare il controllore  $D(z)$  in modo che il sistema retroazionato abbia una risposta deadbeat (e piatta) per ingresso <sup>a</sup> gradino

Scelto  $T=5$  s (pari al ritardo  $\theta$  del processo continuo)

$$
G_p(z) = \mathcal{Z}\left[\frac{1 - e^{-sT}}{s} \frac{e^{-5s}}{10s + 1}\right] = z^{-1}(1 - z^{-1})\mathcal{Z}\left[\frac{1}{s(10s + 1)}\right] = \frac{0.3935z^{-2}}{1 - 0.6065z^{-1}}
$$

Poichè  $G_p(z)$  presenta un ritardo  $z^{-2}$  (due passi di campionamento), si assume

$$
G_m(z) = a_2 z^{-2}
$$

che soddisfa anche alla richiesta  $N\geq n$ 

Non si devono qui imporre condizioni di stabilità per problemi di cancellazioni polo-zero

La condizione di risposta piatta si scrive come

$$
U(z) = b_0 + b_1 z^{-1} + b(z^{-2} + z^{-3} + \ldots)
$$

dove ora  $b= cost \neq 0$  in quanto  $G(s)$  non ha un'azione integrale

Si ha

$$
U(z) = \frac{Y(z)}{G_p(z)} = \frac{Y(z)}{V(z)} \frac{V(z)}{G_p(z)} = G_m(z)V(z) \frac{1}{G_p(z)}
$$
  
=  $G_m(z) \frac{1}{1 - z^{-1}} \frac{1 - 0.6065z^{-1}}{0.3935z^{-2}}$   
=  $G_m(z) \frac{2.541(1 - 0.6065z^{-1})}{(1 - z^{-1})z^{-2}}$ 

<sup>e</sup> inoltre

$$
1 - G_m(z) = 1 - a_2 z^{-2} = (1 - z^{-1})N(z)
$$

da cui  $a_2 = 1$  e  $N(z) = 1 + z^{-1}$ 

#### Il controllore così determinato è

$$
D(z) = \frac{G_m(z)}{G_p(z)(1 - z^{-1})N(z)} = \frac{2.5413(1 - 0.6065z^{-1})}{(1 - z^{-1})(1 + z^{-1})}
$$

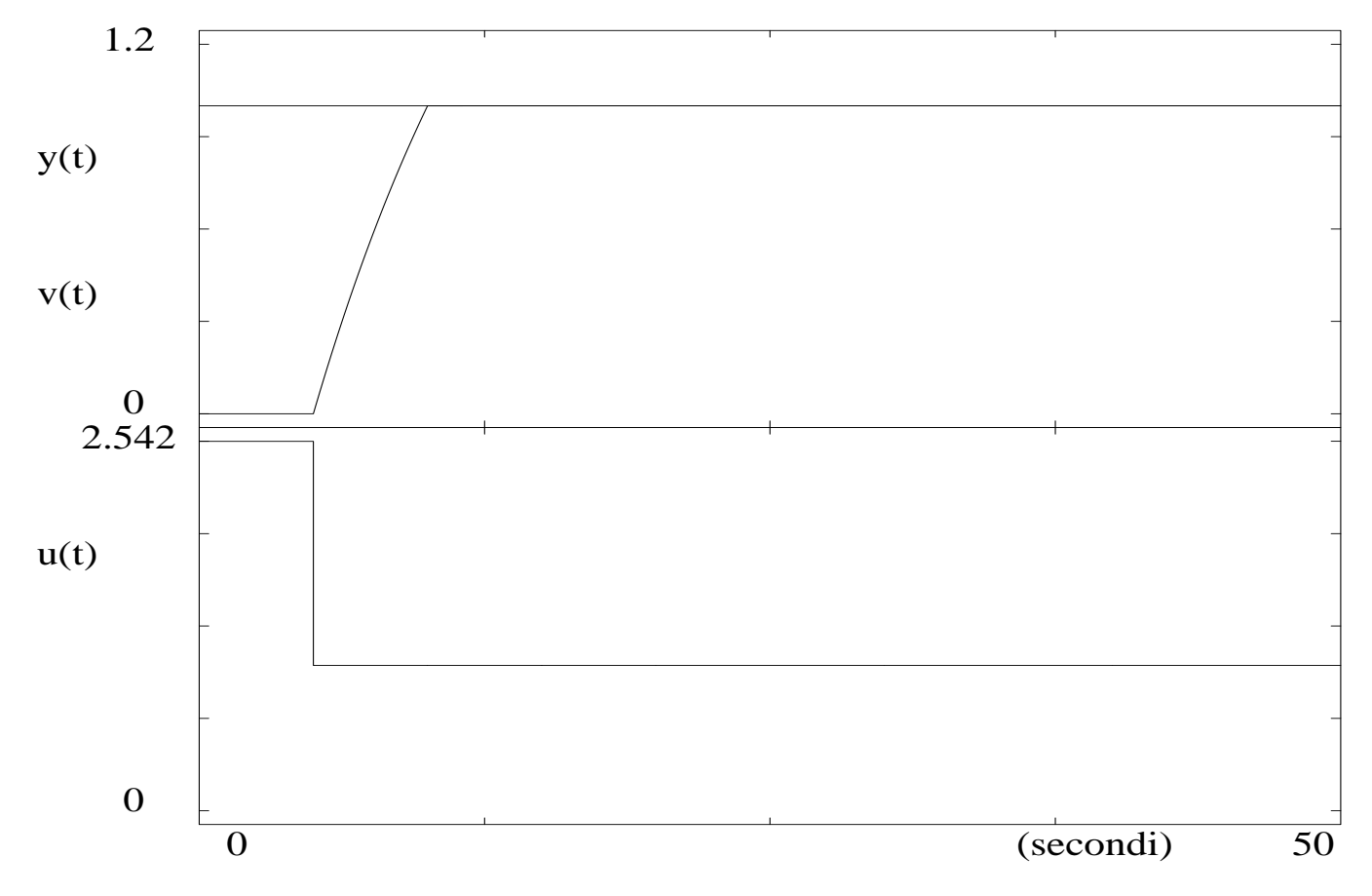

L'errore in risposta al gradino si annulla definitivamente in  $2T=10$  s

Nel caso in cui il sistema controllato 'reale' presenti una dinamica con un ritardo finito  $\theta$ diverso, ovvero sia

$$
G(s) = \frac{e^{-4s}}{10s+1}
$$

 $y(t)$  $v(t)$  1.2 $\begin{array}{c} 0 \\ 2.542 \end{array}$  $u(t)$  00 (secondi) 50

si ottiene la risposta

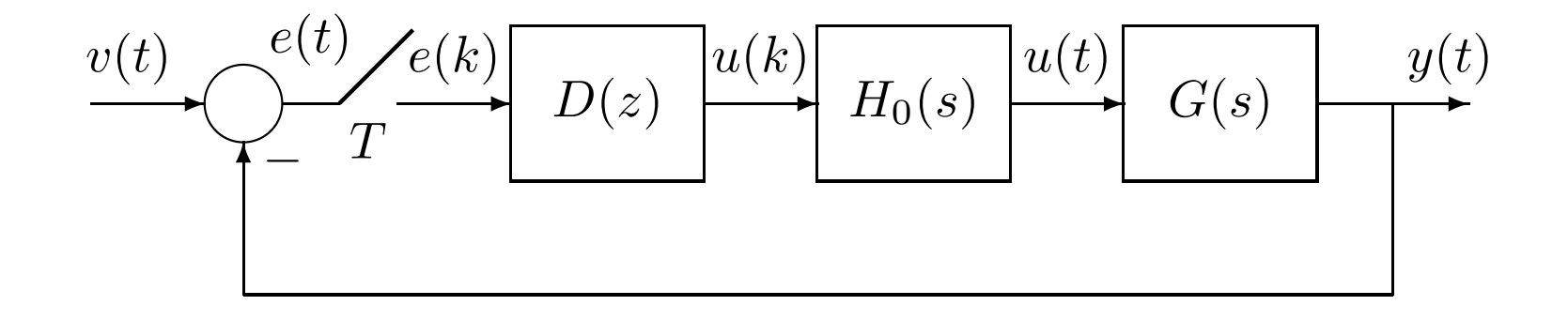

- $G_p(z) = \mathcal{Z}[H_0(s)G(s)]$  senza poli nè zeri fuori dal cerchio unitario
- possibile totale cancellazione della dinamica del sistema-
- solo caso di ingresso <sup>a</sup> gradino
- specifica semplificata

$$
G_m(z) = z^{-k}
$$

con  $k$  maggiore o uguale al ritardo intrinseco di  $G_p(z)$ 

il regolatore  $D(z)$  soluzione è allora direttamente

$$
D(z) = \frac{1}{G_p(z)} \frac{z^{-k}}{1 - z^{-k}}
$$

Per il processo del quarto ordine

$$
G(s) = \frac{1}{(0.5s + 1)(s + 1)^2(2s + 1)}
$$

si considerano i modelli di ordine ridotto (uno o due poli  $+$  ritardo finito  $\theta$ , vedi App. B)

$$
G_1(s) = \frac{e^{-1.46 s}}{3.34 s + 1}
$$
 
$$
G_2(s) = \frac{e^{-0.78 s}}{4 s^2 + 3.6 s + 1}
$$

Confronto tra risposte <sup>a</sup> gradino

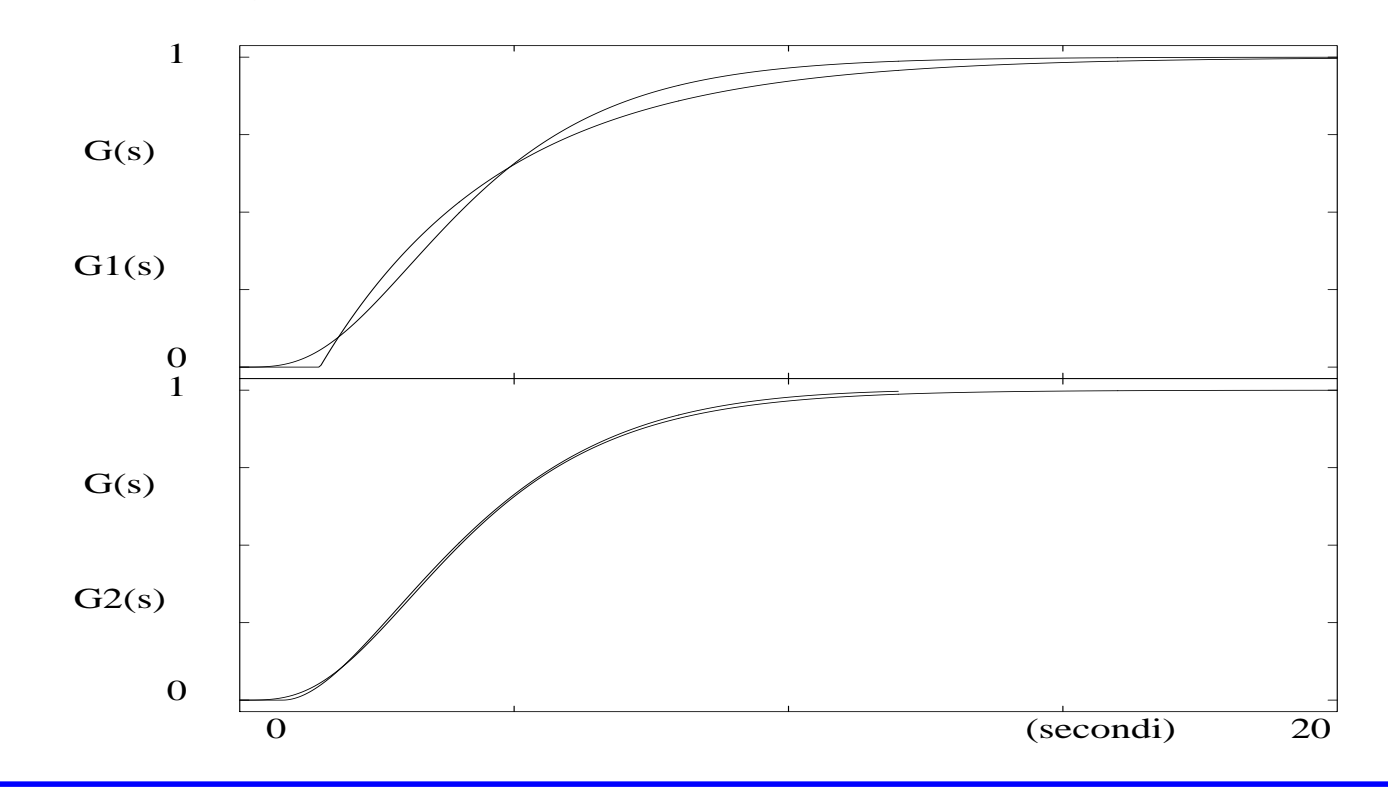

Inserito il ricostruttore di ordine zero e posto  $T=5~{\rm s}$  (non compatibile con i ritardi finiti  $\theta_1$  o  $\theta_2$ ), occorre utilizzare la Z-trasformata modificata con  $m=1$ −1.46 $\frac{40}{5} = 0.708$ 

$$
G_{p1}(z)|_{T=5} = \mathcal{Z}\left[\frac{1 - e^{-sT}}{s} \frac{e^{-1.46 s}}{3.34 s + 1}\right] = (1 - z^{-1})\mathcal{Z}_m\left[\frac{1}{s(3.34 s + 1)}\right]
$$

$$
= \frac{z^{-1}(0.6535 + 0.1227 z^{-1})}{1 - 0.2238 z^{-1}} = \frac{0.6535(z + 0.1877)}{z(z - 0.2238)}
$$

dove si sono usati lo sviluppo in frazioni parziali <sup>e</sup> le tabelle

Analogamente, per il secondo modello ridotto

$$
G_{p2}(z)|_{T=5} = \frac{0.6634(z+0.00434)(z+0.3712)}{z((z-0.04877)^2 + 0.0934^2)}
$$

Se si sceglie invece  $T=1\,s$ , la discretizzazione di  $G_1(s)$  con  $m=1$  $0.46 = 0.54$ diventa

$$
G_{p1}(z)|_{T=1} = (1 - z^{-1})\mathcal{Z}\left[\frac{e^{-1.46s}}{s(3.34s + 1)}\right] = z^{-1}(1 - z^{-1})\mathcal{Z}\left[\frac{e^{-0.46s}}{s(3.34s + 1)}\right]
$$

$$
= \frac{z^{-2}(0.1493 + 0.1095z^{-1})}{1 - 0.7413z^{-1}} = \frac{0.1493(z + 0.7334)}{z^2(z - 0.7413)}
$$

Analogamente, per il secondo modello ridotto

$$
G_{p2}(z)|_{T=1} = \frac{0.005664(z+0.3407)(z+20.26)}{z((z-0.6225)^2+0.1379^2)}
$$

Confronto tra le risposte a gradino del sistema originale continuo  $G(s)$  e quelle dei sistemi (ridotti) discreti  $G_{p1}(z)$  e  $G_{p2}(z)$  con  $T=5$  o  $T=1$  s

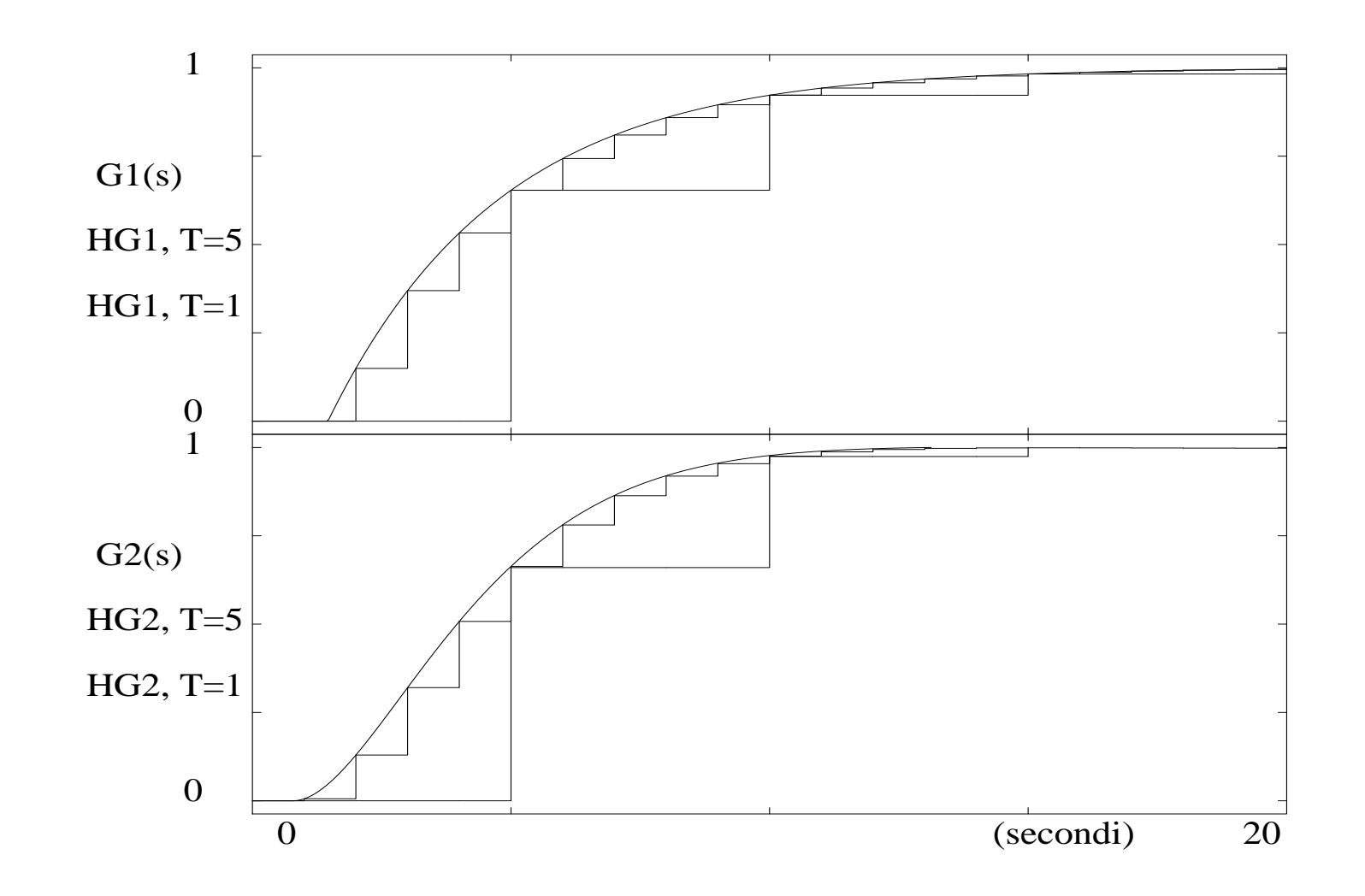

Per  $T=5$  s, usando per il progetto la relativa  $G_{p1}(z)$ , il regolatore deadbeat ( $k=1$ ) è

$$
D(z) = \frac{1 - 0.2238 z^{-1}}{(0.6535 + 0.1227 z^{-1})(1 - z^{-1})}
$$

La risposta al gradino del sistema originale  $G(s)$  con questo controllore è

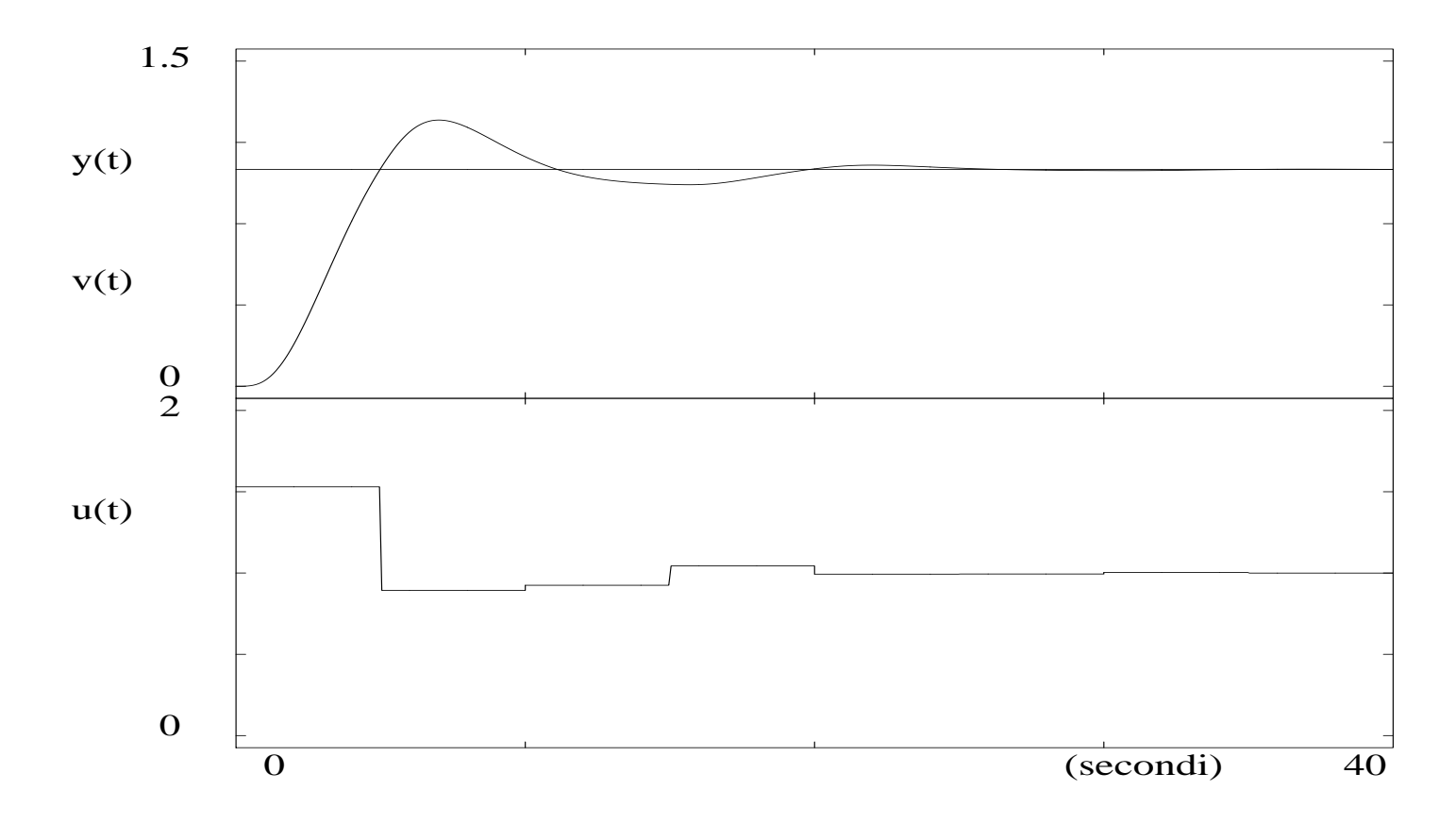

Per  $T=1$  s, usando per il progetto la relativa  $G_{p1}(z)$ , la specifica minima è  $k=2$  e quindi il regolatore deadbeat è

$$
\frac{Y(z)}{V(z)} = z^{-2} \quad \to \quad D(z) = \frac{1}{G_p(z)} \frac{z^{-2}}{1 - z^{-2}} = \frac{1 - 0.7413 z^{-1}}{(0.1493 + 0.1095 z^{-1})(1 - z^{-2})}
$$

La risposta al gradino del sistema originale  $G(s)$  con questo controllore è

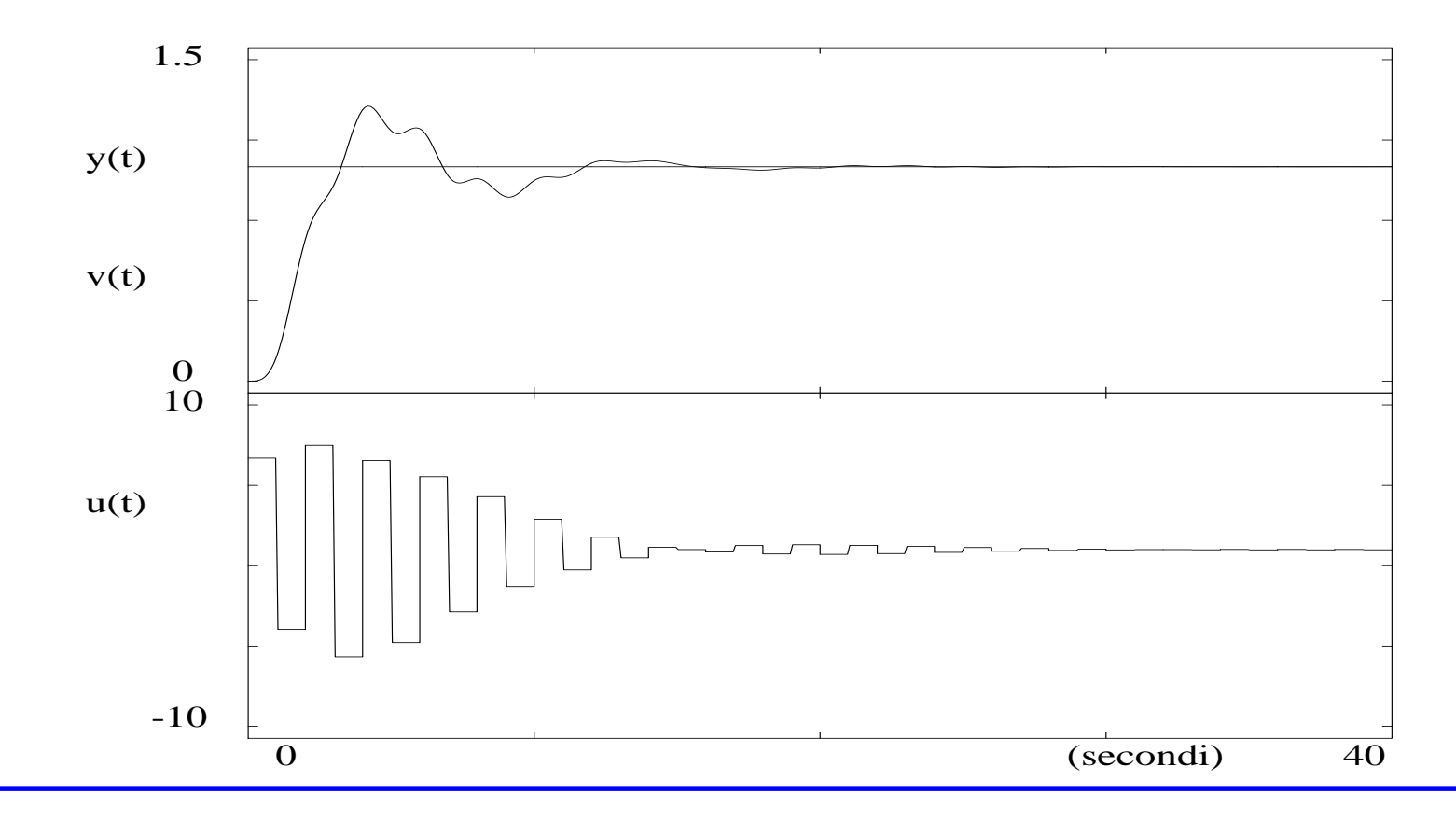

Per attenuare l'effetto di 'ringing' dell'ingresso di controllo, si può eliminare dal fattore $1-z^{-2}=(1$ componendo di concoguenzo il quodogno stotic  $-z^{-1}(1+z^{-1})$  $\mathbf{P}^{1})$  a denominatore di  $D(z)$  il polo critico in  $z=-1$ compensando di conseguenza il guadagno statico (con un fattore pari a  $0.5)$ 1,

La risposta al gradino del sistema originale  $G(s)$  diventa

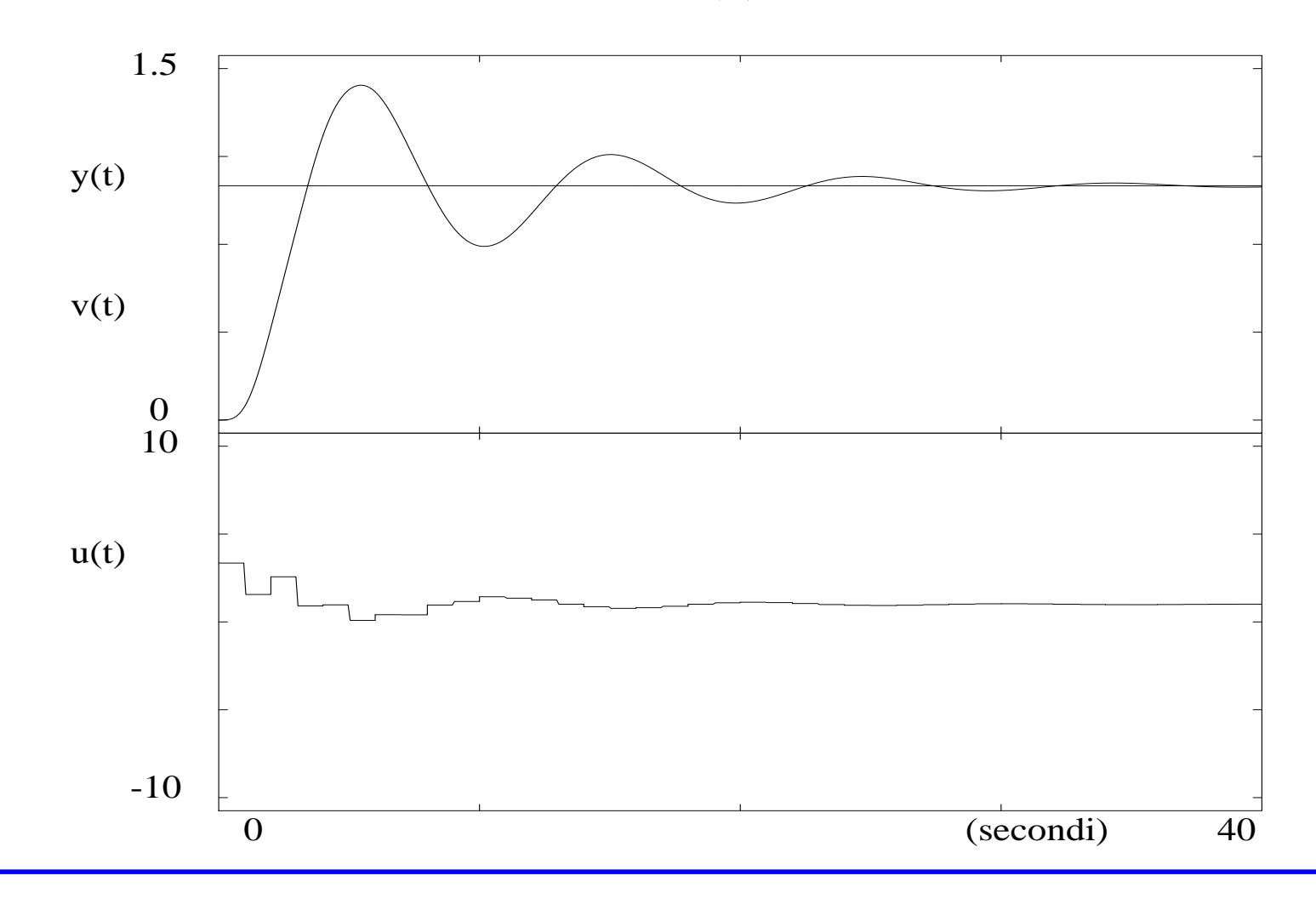

$$
G_{p2}(z)|_{T=5} \rightarrow D(z) = \frac{1.507z ((z - 0.04877)^2 + 0.009343^3)}{(z - 1)(z + 0.00434)(z + 0.3712)}
$$

La risposta al gradino del sistema originale  $G(s)$  con questo controllore è

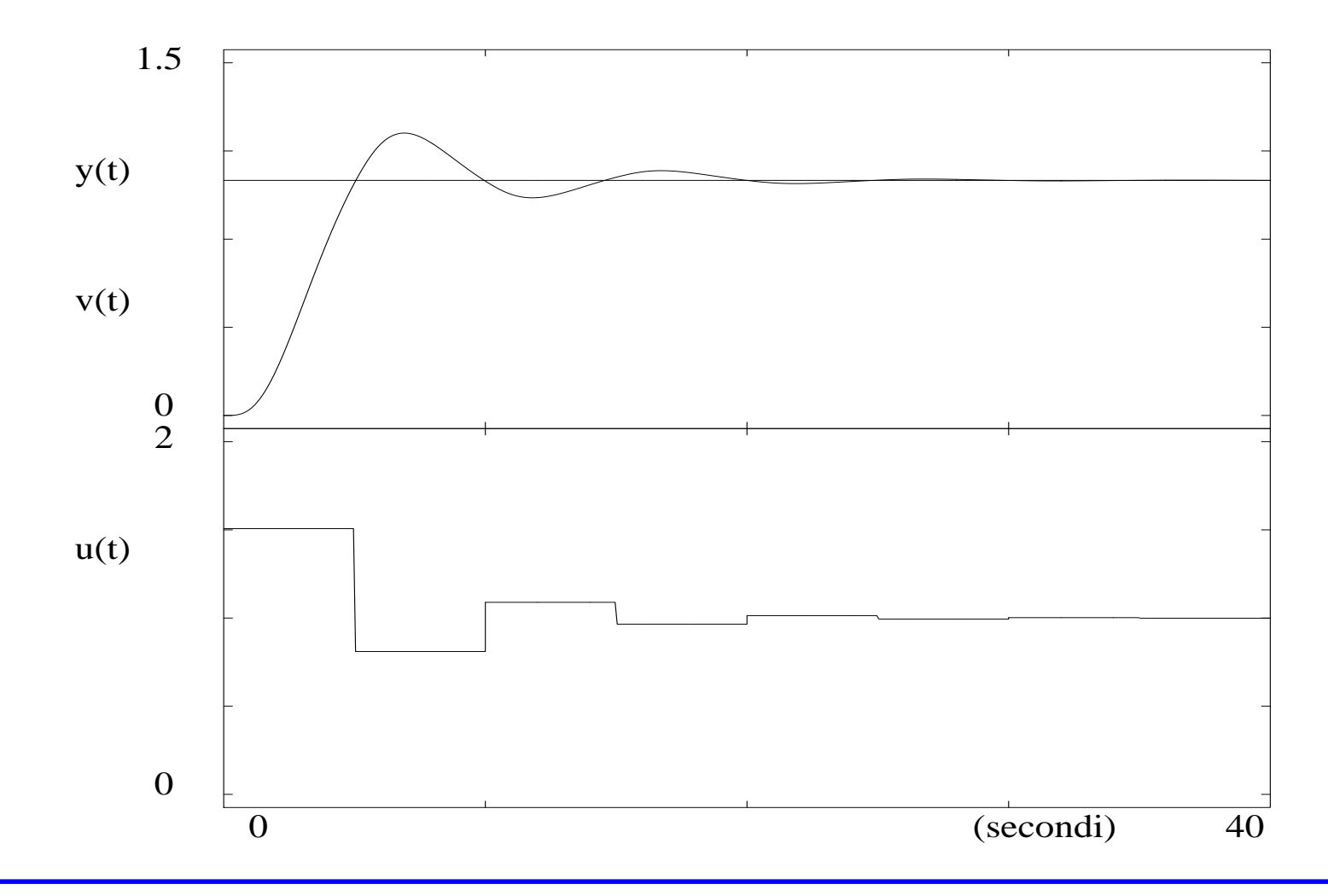

$$
G_{p2}(z)|_{T=1} \quad \rightarrow \quad D(z) = \frac{176.6z ((z - 0.6255)^2 + 0.1378^2)}{(z - 1)(z + 0.3407)(z + 20.27)}
$$

La risposta al gradino del sistema originale  $G(s)$  con questo controllore è

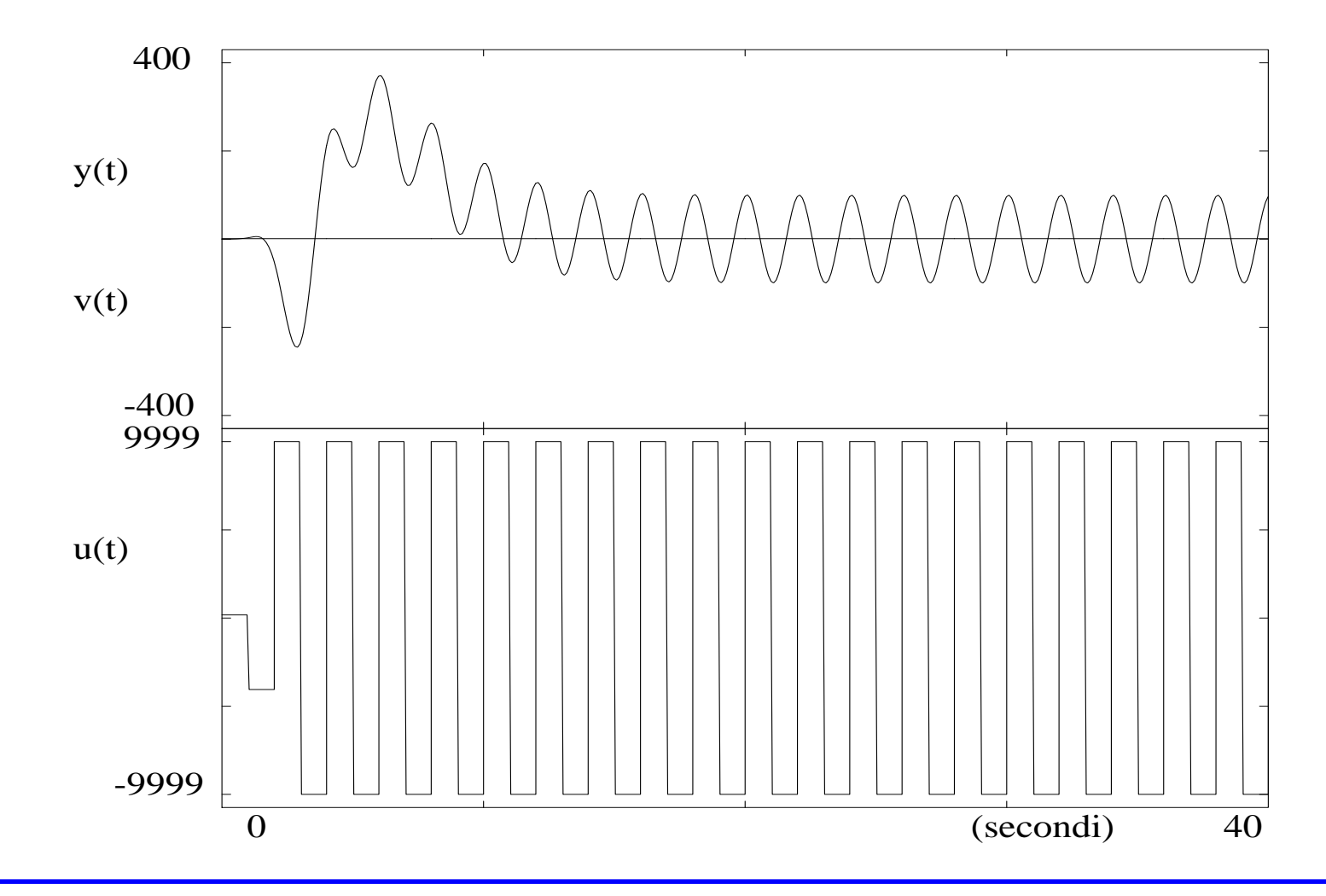

#### **Progetto semplificato secondo Dahlin**

Si assume che il sistema in catena chiusa risponda al gradino come un sistema del primo ordine con ritardo

$$
Y(s) = \frac{e^{-\theta s}}{\lambda s + 1} \frac{1}{s}
$$

cioè, in termini discreti ( $N$  esprime in multipli di  $T$  il ritardo contenuto in  $\theta)$ 

$$
Y(z) = \frac{(1 - e^{-T/\lambda})z^{-N-1}}{(1 - z^{-1})(1 - e^{-T/\lambda}z^{-1})}
$$

dove  $\lambda$  (se piccolo → regime in tempi brevi ↔ maggiore sforzo di controllo) è un<br>parametro di aggiustamento parametro di aggiustamento

Per ingresso <sup>a</sup> gradino

$$
V(z) = \frac{1}{1 - z^{-1}} \quad \to \quad \frac{Y(z)}{V(z)} = \frac{(1 - e^{-T/\lambda})z^{-N-1}}{1 - e^{-T/\lambda}z^{-1}} = G_m(z)
$$

da cui il regolatore

$$
D(z) = \frac{1}{G_p(z)} \frac{G_m(z)}{1 - G_m(z)} = \frac{1}{G_p(z)} \frac{(1 - e^{-T/\lambda})z^{-N-1}}{1 - e^{-T/\lambda}z^{-1} - (1 - e^{-T/\lambda})z^{-N-1}}
$$

## **Esempio di progetto semplificato secondo Dahlin – 1**

Si riprenda il processo del quarto ordine considerato in precedenza

$$
G(s) = \frac{1}{(0.5s + 1)(s + 1)^2(2s + 1)}
$$

Posto  $T=1$  s, si sostituisce la  $G_p(z)=G_{p1}(z)|_{T=1}$  già calcolata nell'espressione del regolatore di Dahlin con  $N=1$ 

$$
D(z)|_{\lambda=2} = \frac{z^2(1 - 0.741 z^{-1})}{(0.149 + 0.11 z^{-1})} \frac{0.392 z^{-2}}{(1 - 0.608 z^{-1} - 0.392 z^{-2})}
$$

$$
= \frac{2.63 (1 - 0.741 z^{-1})}{(1 - z^{-1})(1 + 0.392 z^{-1})(1 + 0.738 z^{-1})}
$$

(dove si sono approssimati i coefficienti alla terza cifra decimale)

La scelta  $\lambda=2$  operata è frutto di un piccolo confronto delle risposte indiciali con valori inferiori <sup>e</sup> superiori

## **Esempio di progetto semplificato secondo Dahlin – 2**

Confronto delle risposte indiciali nei tre casi  $\lambda=1,$   $\lambda=2$  e  $\lambda=5$ 

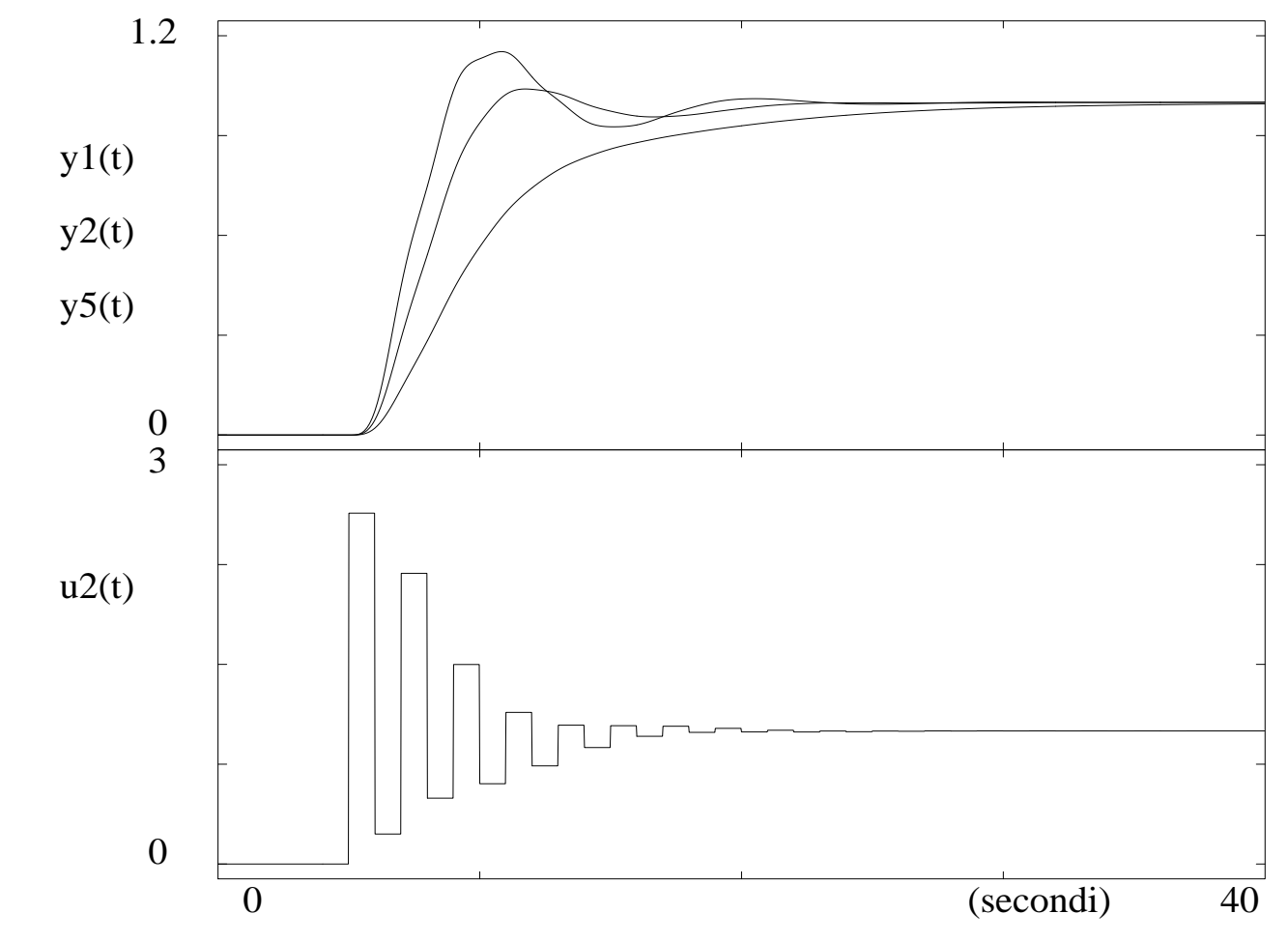

e andamento del controllo digitale per  $\lambda=2$ 

L'effetto di 'ringing' è dovuto essenzialmente al polo di  $D(z)$  in  $z=-0.738$ 

## **Esempio di progetto semplificato secondo Dahlin – 3**

Eliminando tale polo <sup>e</sup> modificando coerentemente il guadagno del regolatore (ossiadividendo per il fattore  $1+0.738\,z^{-1}$  $\vert \Gamma \vert_{z=1} = 1.738$  ora mancante)

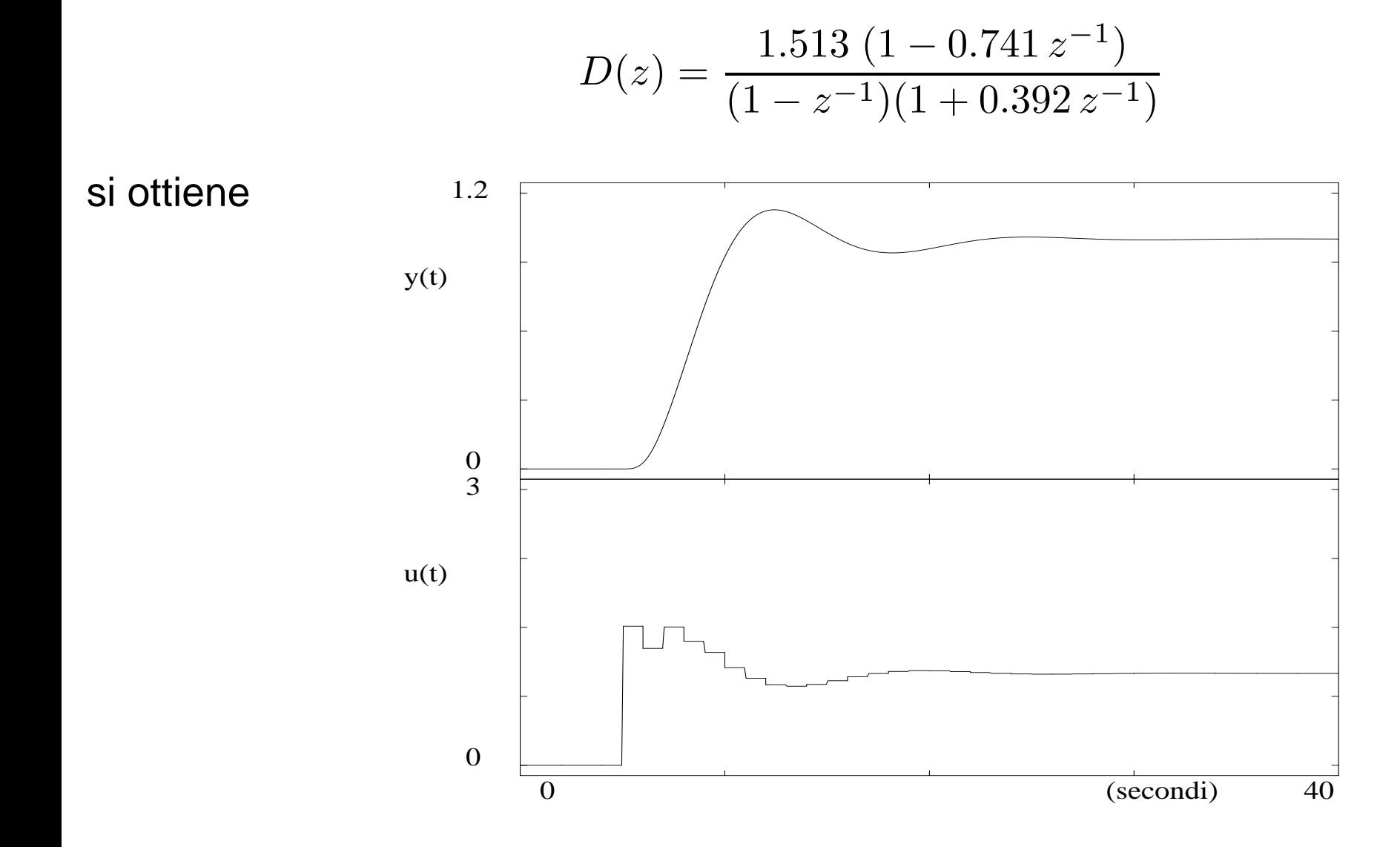

#### **Progetto con specifica diretta sul controllo – 1**

In questo semplice metodo di sintesi analitica, in risposta ad un gradino unitario in ingresso

$$
V(z) = \frac{1}{1 - z^{-1}}
$$

si desidera che le variabili discrete uscita-ingresso del processo abbiano l'andamentoelementare

$$
Y(z) = y_1 z^{-1} + 1 \cdot (z^{-2} + z^{-3} + \ldots)
$$
  

$$
U(z) = u_0 + u_1 z^{-1} + u_f \cdot (z^{-2} + z^{-3} + \ldots)
$$

<sup>o</sup> più in generale

$$
Y(z) = y_1 z^{-1} + y_2 z^{-2} + \dots + y_N z^{-N} + (z^{-N-1} + z^{-N-2} + \dots)
$$
  

$$
U(z) = u_0 + u_1 z^{-1} + \dots + u_N z^{-N} + u_f(z^{-N-1} + z^{-N-2} + \dots)
$$

dove  $u_f$  è pari al reciproco del guadagno statico del processo

## **Progetto con specifica diretta sul controllo – 2**

Andamenti elementare di specifica (per  $N=2)$ 

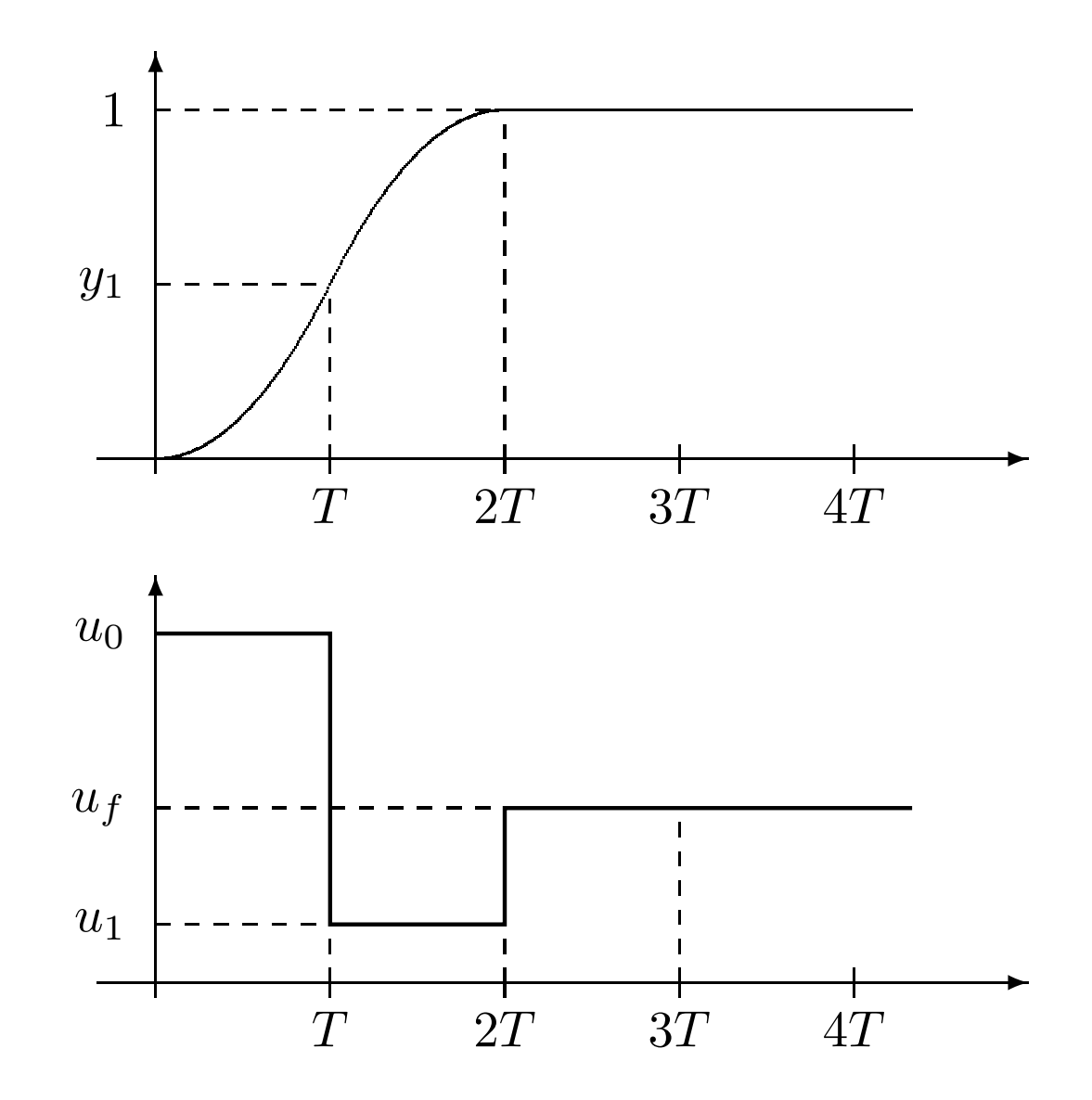

#### **Progetto con specifica diretta sul controllo – 3**

La relazione desiderata  $G_m(z) = Y(z)/V(z)$  nel caso  $N=2$  è ( $\sum_i p_i = 1$  in generale)

$$
\frac{Y(z)}{V(z)} = (1 - z^{-1})(y_1 z^{-1} + z^{-2} + \dots) = \underbrace{y_1}_{p_1} z^{-1} + \underbrace{(1 - y_1)}_{p_2} z^{-2} = P(z)
$$

Analogamente, la relazione  $U(z)/V(z)$  è ( $\sum_i q_i=u_f$  in generale)

$$
\frac{U(z)}{V(z)} = (1 - z^{-1})(u_0 + u_1 z^{-1} + u_f z^{-2} + \dots) = \underbrace{u_0}_{q_0} + \underbrace{(u_1 - u_0)}_{q_1} z^{-1} + \underbrace{(u_f - u_1)}_{q_2} z^{-2} = Q(z)
$$

La funzione di trasferimento discreta  $G_p(z)$  può esprimersi in funzione di  $P(z)$  e  $Q(z)$ 

$$
G_p(z) = \frac{Y(z)}{U(z)} = \frac{Y(z)}{V(z)}\,\frac{V(z)}{U(z)} = \frac{P(z)}{Q(z)}
$$

per cui il regolatore è

$$
D(z) = \frac{1}{G_p(z)} \frac{Y(z)/V(z)}{1 - Y(z)/V(z)} = \frac{Q(z)}{P(z)} \frac{P(z)}{1 - P(z)} = \frac{Q(z)}{1 - P(z)}
$$

#### **Esempio di progetto con specifica diretta sul controllo**

Si consideri di nuovo, per il sistema del quarto ordine dei casi precedenti, il modello $G_{p1}(z)|_{T=1}$  e lo si normalizza per avere  $\sum_i p_i = 1$  e  $\sum_i q_i = u_f\, (= 1$  qui)

$$
G_{p1}(z) = \frac{z^{-2}(0.1493 + 0.1095 z^{-1})}{1 - 0.7413 z^{-1}} = \frac{z^{-2}(0.577 + 0.423 z^{-1})}{3.86 - 2.86 z^{-1}} = \frac{P(z)}{Q(z)}
$$

Il regolatore  $D(z)$  risultante è

$$
D(z) = \frac{3.86 - 2.86 z^{-1}}{1 - z^{-2}(0.577 + 0.423 z^{-1})}
$$

<sup>e</sup> fornisce

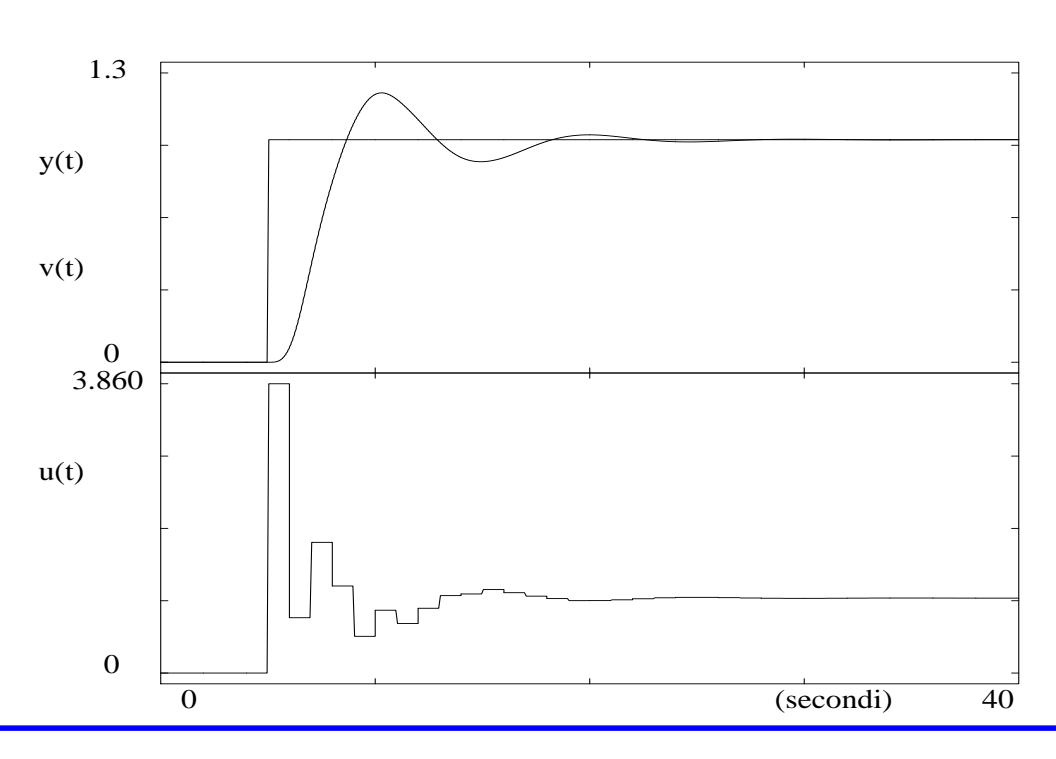

**Progetto per variazioni di carico – 1**

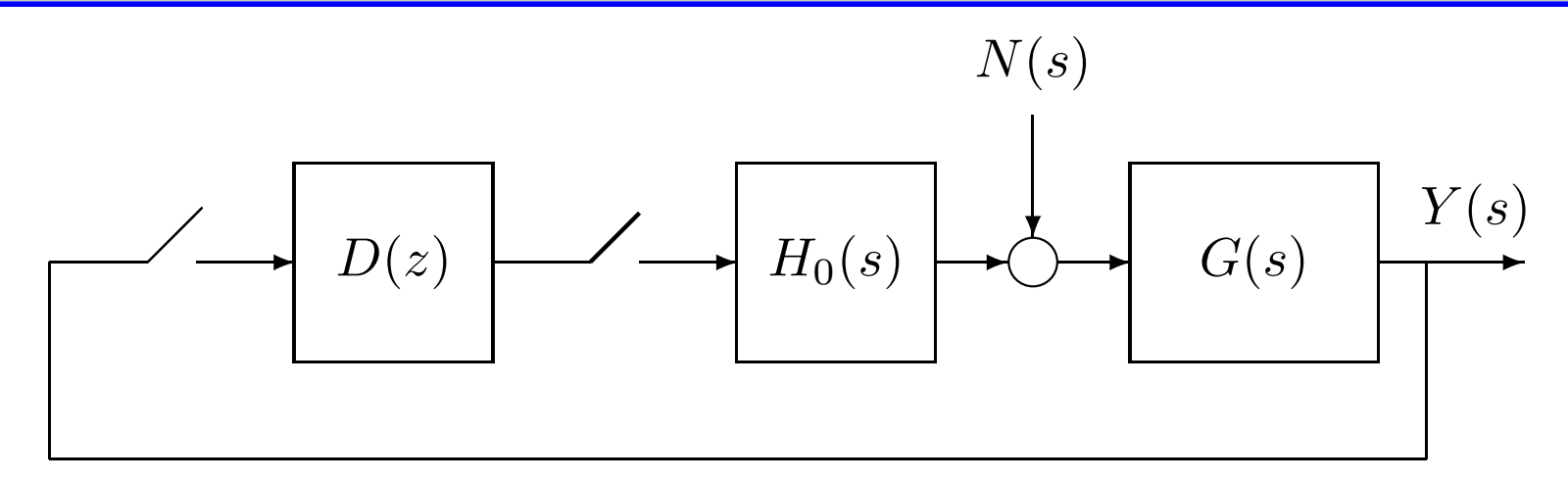

L'attenzione è sulla risposta desiderata dell'uscita  $Y(z)$  a disturbi o a variazioni di carico, senza specifiche di asservimento dell'uscita stessa <sup>a</sup> segnali di riferimento

$$
Y(z) = \frac{NG(z)}{1 + D(z) G_p(z)} \qquad G_p(z) = \mathcal{Z}[H_0(s)G(s)] \quad NG(z) = \mathcal{Z}[G(s)N(s)]
$$

da cui il regolatore

$$
D(z) = \frac{NG(z) - Y(z)}{G_p(z) Y(z)}
$$

Il procedimento di sintesi:

- 1)  $\,$ si sceglie il disturbo d'ingresso  $N(s)$  (tipicamente un disturbo a gradino)
- 2) si specifica l'andamento desiderato della variabile d'uscita  $Y(z)$
- 3)  $\,$ si calcola il regolatore  $D(z)$

## **Progetto per variazioni di carico – 2**

A differenza del caso di un ingresso di riferimento, l'istante di applicazione del disturbonon è noto a priori e si fa riferimento al caso peggiore. Per un processo con ritardo  $\theta$ 

se il disturbo è sincronizzato con il campionamento  $T$  non si è nel caso peggiore

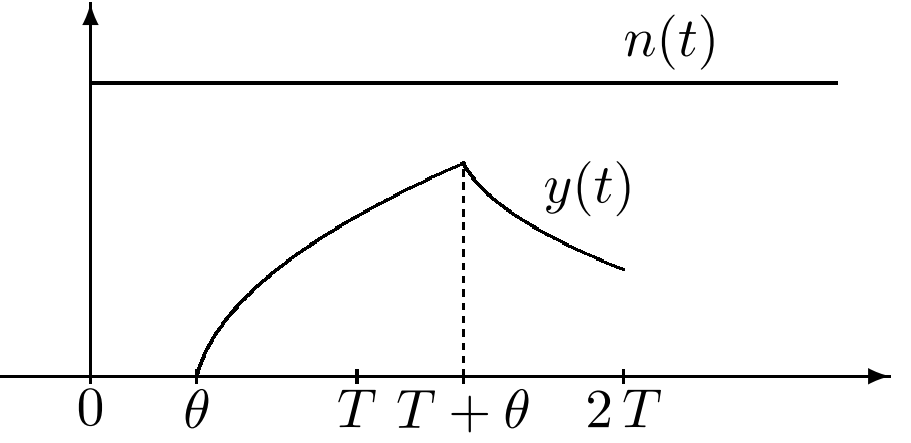

il caso peggiore di applicazione del disturbo è  $\theta$  unità di tempo prima di un istante di campionamento  $T$ ✻

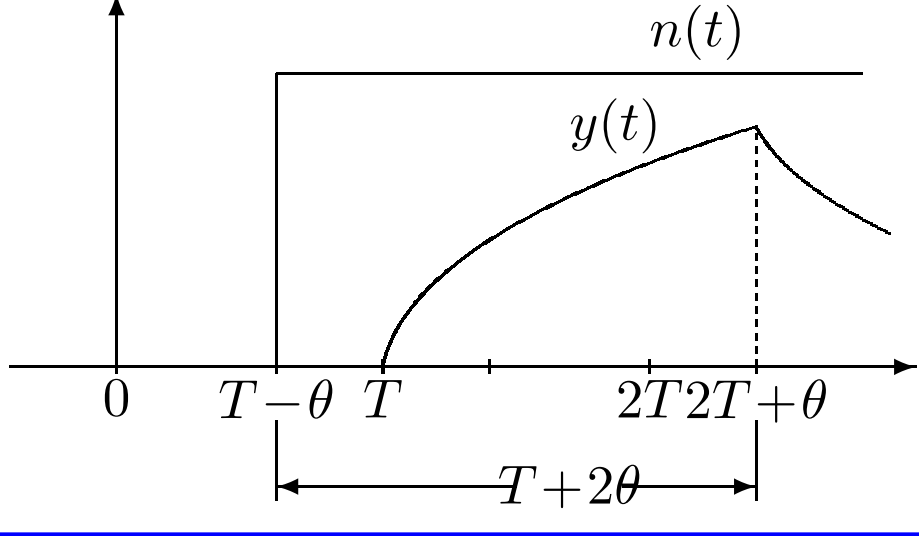
## **Esempio di progetto per variazioni di carico**

Processo con ritardo  $\theta=T$ 

$$
G(s) = \frac{e^{-Ts}}{1 + \tau s}
$$

da cui, <sup>a</sup> valle di uno ZOH,

$$
G_p(z) = \frac{(1-b)z^{-2}}{1-bz^{-1}} \qquad b = e^{-T/\tau}
$$
  

$$
N(s) = \frac{1}{s} \qquad \to \qquad NG(z) = \mathcal{Z}\left[\frac{e^{-Ts}}{(1+\tau s)s}\right] = \frac{(1-b)z^{-2}}{(1-z^{-1})(1-bz^{-1})}
$$

Nel caso peggiore non è possibile influire sull'uscita fino all'istante  $T+2\theta=3T$ (incluso) dopo l'applicazione del disturbo. Antitrasformando  $NG(z)$  (ad esempio con il metodo della lunga divisione) si ha

$$
\frac{(1-b)z^{-2}}{(1-z^{-1})(1-bz^{-1})} = 0 + 0z^{-1} + (1-b)z^{-2} + (1-b^2)z^{-3} + \dots
$$

per cui i vincoli sulla variabile di uscita sono scelti come

$$
y(0) = 0
$$
  $y(T) = 0$   $y(2T) = 1 - b$   $y(3T) = 1 - b2$   $y(nT) = 0$  per  $n > 3$ 

## **Esempio di progetto per variazioni di carico (cont)**

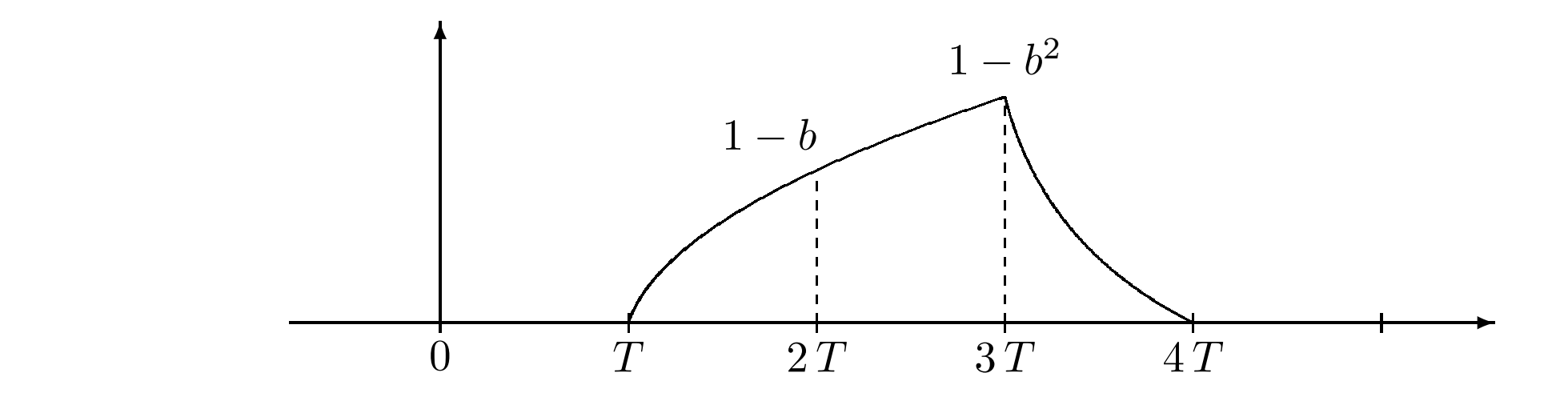

Si ha dunque

$$
Y(z) = (1 - b)z^{-2} + (1 - b^2)z^{-3}
$$

da cui il regolatore

$$
D(z) = \frac{1+b+b^2}{1-b} \frac{1 - \frac{b(1+b)z^{-1}}{1+b+b^2}}{(1-z^{-1})(1+(1+b)z^{-1})}
$$

La presenza di un polo instabile in  $z=-(1 +b)$  nella  $D(z)$  indica la possibilità di fenomeni di ringing